# **cdrouter.py Documentation**

*Release 0.4.3*

**QA Cafe**

February 09, 2017

## Getting Started

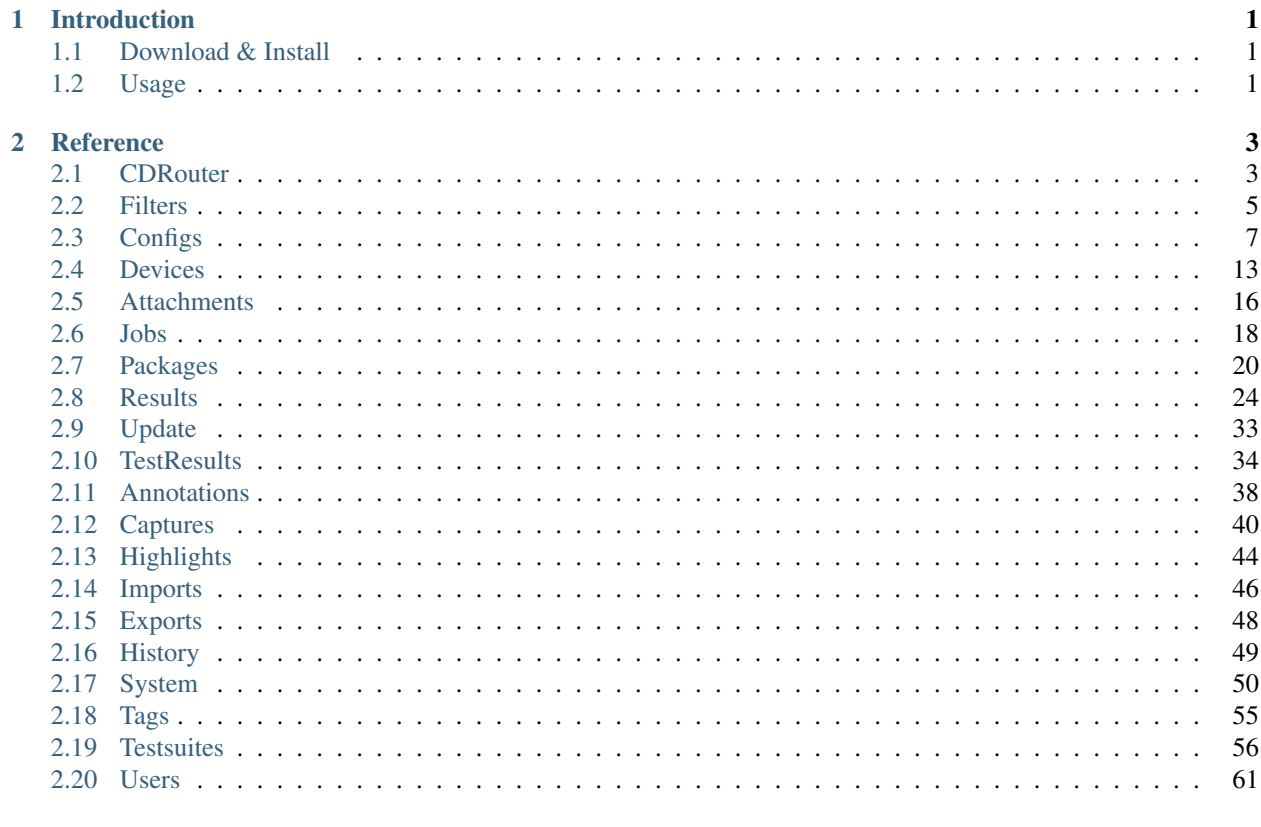

## **Python Module Index**

## **Introduction**

<span id="page-4-0"></span>cdrouter is a simple Python wrapper for the CDRouter Web API. <https://support.qacafe.com/cdrouter-web-api/> For more information on CDRouter, please visit [http://www.qacafe.com/.](http://www.qacafe.com/)

## <span id="page-4-1"></span>**1.1 Download & Install**

cdrouter is available on [PyPI.](https://pypi.python.org/pypi/cdrouter)

\$ pip install -U cdrouter

## <span id="page-4-2"></span>**1.2 Usage**

First create a [CDRouter](#page-6-2) object, passing it the URL of your CDRouter system. The token parameter should be set to a valid API token on your CDRouter system. If token is not specified, it will default to the value of the CDROUTER\_API\_TOKEN environment variable. The token argument can be omitted for CDRouter systems where Automatic Login is enabled.

```
import time
from cdrouter import CDRouter
from cdrouter.cdrouter import CDRouterError
from cdrouter.filters import Field as field
from cdrouter.jobs import Job
c = CDRouter('http://localhost:8015', token='deadbeef')
for p in c.packages.iter_list(filter=field('tags').contains('noretry')):
   print('Launching package ' + p.name)
   try:
        j = c.jobs.launch(Job(package_id=p.id, extra_cli_args='-testvar myvar=example'))
    except CDRouterError as ce:
       print('Error launching job: {}'.format(ce))
   while j.result_id == None:
       time.sleep(1)
        j = c.jobs.get(j.id)
   print(' Result-ID: ' + j.result_id)
```
## **print**('done.')

More examples of using cdrouter can be found [here.](https://github.com/qacafe/cdrouter.py/tree/master/examples) Please see the *[Reference](#page-6-0)* page for more information on available fields and methods for each class.

## **Reference**

<span id="page-6-0"></span>Python client for the CDRouter Web API.

## <span id="page-6-1"></span>**2.1 CDRouter**

## **2.1.1 CDRouter**

<span id="page-6-2"></span>class cdrouter.**CDRouter**(*base*, *token=None*, *username=None*, *password=None*, *\_getuser=<function \_getuser\_default>*, *\_getpass=<function \_getpass\_default>*, *insecure=False*) Service for accessing the CDRouter Web API.

### **Parameters**

- **base** Base HTTP or HTTPS URL for CDRouter system as a string, optionally including a port. For example *http://localhost*, *http://cdrouter.lan:8015* or *https://127.0.0.1*.
- **token** (optional) CDRouter API token as a string. Not required if Automatic Login is enabled. If omitted, value will be taken from CDROUTER\_API\_TOKEN environment variable.
- **username** (optional) Username as string. Can be omitted if  $\tau$  token is specified or Automatic Login is enabled. If omitted, **getuser will be called when a username** is required.
- **password** (optional) Password as string. Can be omitted if token is specified or Automatic Login is enabled. If omitted, getpass will be called when a password is required.
- **\_getuser** (optional) If username is *None*, function to be called as \_getuser (base) which returns a username as a string. If \_getuser is *None*, cdrouter will print a prompt to stdout and read the username from stdin.
- **\_getpass** (optional) If password is *None*, a function to be called as \_getpass(base, username) which returns user's password as a string. If \_getpass is *None*, cdrouter will print a password prompt to stdout and read the password from stdin.
- **insecure** (optional) If bool *True* and *base* is an HTTPS URL, skip certificate verification and allow insecure connections to the CDRouter system.

#### **annotations** = None

annotations. AnnotationsService object

## **attachments** = None

[attachments.AttachmentsService](#page-19-1) object

#### **authenticate**(*retries=3*)

Set API token by authenticating via username/password.

Parameters **retries** – Number of authentication attempts to make before giving up as an int.

Returns Learned API token

#### Return type string

#### **captures** = None

[captures.CapturesService](#page-43-1) object

#### **configs** = None

configs. ConfigsService object

#### **devices** = None

devices. DevicesService object

#### **exports** = None

[exports.ExportsService](#page-51-1) object

#### **highlights** = None

[highlights.HighlightsService](#page-47-1) object

#### **history** = None

history. HistoryService object

## **imports** = None

[imports.ImportsService](#page-49-1) object

## **jobs** = None

[jobs.JobsService](#page-21-1) object

### **packages** = None

[packages.PackagesService](#page-23-1) object

#### **results** = None

[results.ResultsService](#page-27-1) object

### **system** = None

[system.SystemService](#page-53-1) object

#### **tags** = None

[tags.TagsService](#page-58-1) object

#### **tests** = None

[testresults.TestResultsService](#page-37-1) object

#### **testsuites** = None

[testsuites.TestsuitesService](#page-59-1) object

#### **users** = None

users. UsersService object

## **2.1.2 CDRouterError**

class cdrouter.cdrouter.**CDRouterError**(*\*args*, *\*\*kwargs*) Class for representing CDRouter Web API errors.

## **2.1.3 Links**

<span id="page-8-3"></span>class cdrouter.cdrouter.**Links**(*\*\*kwargs*)

Class representing paging information returned by list calls to the CDRouter Web API.

### **Parameters**

- **first** (optional) First page number as an int.
- **last** (optional) Last page number as an int.
- **current** (optional) Current page number as an int.
- **total** (optional) Total element count across all pages as an int.
- **limit** (optional) Resources per page limit as an int.
- **next** (optional) Next page number as an int.
- **prev** (optional) Previous page number as an int.

## **2.1.4 Share**

```
class cdrouter.cdrouter.Share(**kwargs)
     Model for CDRouter Shares.
```
## **Parameters**

- **user** id (optional) User ID as an int.
- **read** (optional) Bool *True* if reading is allowed.
- **write** (optional) Bool *True* if writing is allowed.
- **execute** (optional) Bool *True* if executing is allowed.

## <span id="page-8-0"></span>**2.2 Filters**

## **2.2.1 Field**

<span id="page-8-1"></span>class cdrouter.filters.**Field**(*field*)

Class for constructing CDRouter Web API filters. Field objects can be passed to filter parameters to make constructing filters easier.

The value parameter passed to Field methods is converted to a string using the builtin str function. Bool values are additionally lowercased such that bool True becomes string 'true' and False becomes string 'false'. The Field methods contains, contained\_by and overlaps accept a variable number of values which are converted into a list in accordance with the API's syntax. For example, the int values 1, 2, 3 is converted to the string '{1,2,3}' and the string values 'one', 'two', 'three' is converted to the string '{one, two, three}'.

Usage:

```
from cdrouter.filters import Field as field
# each pair of filters below are equivalent
c.packages.list(filter=[
    field('id').eq(123),
    'id=123',
    #
```

```
field('use as testlist').ne(True),
    'use_as_testlist!=true',
    #
    field('name').not_().match('^(foo|bar)$', ignorecase=True),
    'name!~*^(foo|bar)$',
    #
    field('tags').contains('foo', 'bar', 'baz'),
    'tags@>{foo,bar,baz}',
])
```
See [this](https://support.qacafe.com/cdrouter-web-api/overview/#filtering) page for more details on CDRouter Web API filters.

### **contained\_by**(*\*args*)

Construct an array contained by  $( $e$ )$  filter.

Parameters **args** – Filter values

Returns [filters.Field](#page-8-1) object

Return type *[filters.Field](#page-8-1)*

#### **contains**(*\*args*)

Construct an array contains  $(\mathbb{Q} >)$  filter.

Parameters **args** – Filter values

Returns [filters.Field](#page-8-1) object

Return type *[filters.Field](#page-8-1)*

#### **eq**(*value*)

Construct an equal to  $(=)$  filter.

## Parameters **value** – Filter value

Returns [filters.Field](#page-8-1) object

## Return type *[filters.Field](#page-8-1)*

#### **ge**(*value*)

Construct a greater than or equal to  $(>=)$  filter.

Parameters **value** – Filter value

Returns [filters.Field](#page-8-1) object

### Return type *[filters.Field](#page-8-1)*

## **gt**(*value*)

Construct a greater than (>) filter.

Parameters **value** – Filter value

Returns [filters.Field](#page-8-1) object

## Return type *[filters.Field](#page-8-1)*

#### **le**(*value*)

Construct a less than or equal to  $(\leq)$  filter.

Parameters **value** – Filter value

Returns [filters.Field](#page-8-1) object

Return type *[filters.Field](#page-8-1)*

### **lt**(*value*)

Construct a less than (<) filter.

Parameters **value** – Filter value

Returns [filters.Field](#page-8-1) object

Return type *[filters.Field](#page-8-1)*

#### **match**(*value*, *ignorecase=False*)

Construct a regexp match  $(\sim)$  filter. Combine with not\_ method to construct a negative regexp match  $($  !  $\sim)$  filter.

## Parameters

• **value** – Filter value

• **ignorecase** – If bool *True*, make match case insensitive  $(\neg * , ! \neg * )$ 

Returns [filters.Field](#page-8-1) object

Return type *[filters.Field](#page-8-1)*

### **ne**(*value*)

Construct a not equal to  $(!=)$  filter.

Parameters **value** – Filter value

Returns [filters.Field](#page-8-1) object

Return type *[filters.Field](#page-8-1)*

## **not\_**()

Negate the filter. Not supported by contains, contained\_by or overlaps methods.

Returns [filters.Field](#page-8-1) object

#### Return type *[filters.Field](#page-8-1)*

#### **overlaps**(*\*args*)

Construct an array overlaps  $(\& \&)$  filter.

Parameters **args** – Filter values

Returns [filters.Field](#page-8-1) object

Return type *[filters.Field](#page-8-1)*

## <span id="page-10-0"></span>**2.3 Configs**

## **2.3.1 ConfigsService**

<span id="page-10-1"></span>class cdrouter.configs.**ConfigsService**(*service*) Service for accessing CDRouter Configs.

**bulk\_copy**(*ids*) Bulk copy a set of configs.

Parameters **ids** – String list of config IDs.

Returns [configs.Config](#page-14-0) list

**bulk\_delete**(*ids=None*, *filter=None*, *type=None*, *all=False*) Bulk delete a set of configs.

#### Parameters

- **ids** (optional) String list of config IDs.
- **filter** (optional) String list of filters.
- **type** (optional) *union* or *inter* as string.
- **all** (optional) Apply to all if bool *True*.

**bulk\_edit**(*\_fields*, *ids=None*, *filter=None*, *type=None*, *all=False*, *testvars=None*) Bulk edit a set of configs.

## Parameters

- **\_fields** [configs.Config](#page-14-0) object
- **ids** (optional) String list of config IDs.
- **filter** (optional) String list of filters.
- **type** (optional) *union* or *inter* as string.
- **all** (optional) Apply to all if bool *True*.
- **testvars** (optional) configs.ConfigTestvars list

#### **bulk\_edit\_testvars**(*id*, *testvars*)

Bulk edit a config's testvars.

#### Parameters

- **id** Config ID as an int.
- **testvars** [configs.Testvar](#page-15-0) list

#### Returns configs. Testvar list

## **bulk\_export**(*ids*)

Bulk export a set of configs.

#### Parameters **ids** – String list of config IDs.

## Return type tuple *(io.BytesIO, 'filename')*

### **check\_config**(*contents*)

Process config contents with cdrouter-cli -check-config.

#### Parameters contents – Config contents as string.

Returns configs. CheckConfig object

## Return type *[configs.CheckConfig](#page-15-1)*

#### **create**(*resource*)

Create a new config.

## Parameters resource - configs. Config object

### Returns configs. Config object

Return type *[configs.Config](#page-14-0)*

#### **delete**(*id*)

Delete a config.

Parameters **id** – Config ID as an int.

**delete\_testvar**(*id*, *name*, *group=None*)

Delete a testvar in a config. Deleting a testvar unsets any explicitly configured value for it in the config.

Parameters

- **id** Config ID as an int.
- **name** Testvar name as string.
- **group** (optional) Testvar group as string.

**edit**(*resource*)

Edit a config.

Parameters resource - configs. Config object

Returns configs. Config object

Return type *[configs.Config](#page-14-0)*

**edit\_shares**(*id*, *user\_ids*) Edit shares for a config.

Parameters

- **id** Config ID as an int.
- **user\_ids** User IDs as int list.

Returns [cdrouter.Share](#page-8-2) list

**edit\_testvar**(*id*, *resource*)

Edit a testvar in a config.

Parameters

• **id** – Config ID as an int.

• **resource** – [configs.Testvar](#page-15-0) object.

Returns configs. Testvar object

Return type *[configs.Testvar](#page-15-0)*

#### **export**(*id*)

Export a config.

Parameters **id** – Config ID as an int.

Return type tuple *(io.BytesIO, 'filename')*

### **get**(*id*)

Get a config.

Parameters **id** – Config ID as an int.

Returns configs. Config object

Return type *[configs.Config](#page-14-0)*

## **get\_by\_name**(*name*)

Get a config by name.

Parameters **name** – Config name as string.

Returns configs. Config object

Return type *[configs.Config](#page-14-0)*

#### **get\_networks**(*contents*)

Process config contents with cdrouter-cli -print-networks-json.

Parameters contents – Config contents as string.

Returns [configs.Networks](#page-15-2) object

Return type *[configs.Networks](#page-15-2)*

#### **get\_new**()

Get output of cdrouter-cli -new-config.

#### Return type string

#### **get\_plaintext**(*id*)

Get a config as plaintext.

#### Parameters **id** – Config ID as an int.

Return type string

**get\_shares**(*id*) Get shares for a config.

Parameters **id** – Config ID as an int.

Returns [cdrouter.Share](#page-8-2) list

**get\_testvar**(*id*, *name*, *group=None*) Get a testvar from a config.

#### Parameters

- **id** Config ID as an int.
- **name** Testvar name as string.
- **group** (optional) Testvar group as string.

Returns configs. Testvar object

### Return type *[configs.Testvar](#page-15-0)*

## **iter\_list**(*\*args*, *\*\*kwargs*)

Get a list of configs. Whereas list fetches a single page of configs according to its limit and page arguments, iter\_list returns all configs by internally making successive calls to list.

#### Parameters

- **args** Arguments that list takes.
- **kwargs** Optional arguments that list takes.

Returns configs. Config list

**list**(*filter=None*, *type=None*, *sort=None*, *limit=None*, *page=None*)

Get a list of configs.

- **filter** (optional) Filters to apply as a string list.
- **type** (optional) *union* or *inter* as string.
- **sort** (optional) Sort fields to apply as string list.
- **limit** (optional) Limit returned list length.
- **page** (optional) Page to return.

Returns configs. Page object

**list\_testvars**(*id*)

Get a list of a config's testvars.

Parameters **id** – Config ID as an int.

Returns configs. Testvar list

## **upgrade\_config**(*contents*)

Process config contents with cdrouter-cli -upgrade-config.

Parameters contents – Config contents as string.

Returns configs. UpgradeConfig object

Return type *[configs.UpgradeConfig](#page-15-3)*

## **2.3.2 Config**

<span id="page-14-0"></span>class cdrouter.configs.**Config**(*\*\*kwargs*) Model for CDRouter Configs.

## Parameters

- **id** (optional) Config ID as an int.
- **name** (optional) Config name as string.
- **description** (optional) Config description as string.
- **created** (optional) Creation time as *DateTime*.
- **updated** (optional) Last-updated time as *DateTime*.
- **contents** (optional) Config contents as string.
- **user\_id** (optional) User ID as an int.
- **result\_id** (optional) Result ID as an int (if a config snapshot).
- **tags** (optional) Tags as string list.
- **note** (optional) Note as string.

## **2.3.3 Page**

<span id="page-14-1"></span>class cdrouter.configs.**Page**

Named tuple for a page of list response data.

### Parameters

- **data** [configs.Config](#page-14-0) list
- **links** [cdrouter.Links](#page-8-3) object

## **2.3.4 ConfigError**

<span id="page-14-2"></span>class cdrouter.configs.**ConfigError**(*\*\*kwargs*) Model for CDRouter Check Config Error.

- **lines** (optional) Line numbers as string list.
- **error** (optional) Error message as string.

## **2.3.5 CheckConfig**

<span id="page-15-1"></span>class cdrouter.configs.**CheckConfig**(*\*\*kwargs*) Model for CDRouter Check Config.

Parameters **errors** – (optional) configs. ConfigError list

## **2.3.6 UpgradeConfig**

```
class cdrouter.configs.UpgradeConfig(**kwargs)
    Model for CDRouter Config Upgrades.
```
#### **Parameters**

- **success** (optional) Bool *True* if successful.
- **output** (optional) Output as string.

## **2.3.7 Networks**

```
class cdrouter.configs.Networks(**kwargs)
     Model for CDRouter Config Networks.
```
#### **Parameters**

- **name** (optional) Network name as string.
- **type** (optional) Network type as string.
- **side** (optional) Network side as string.
- **title** (optional) Network title as string.
- **children** (optional) [configs.Networks](#page-15-2) list.

## **2.3.8 Testvar**

<span id="page-15-0"></span>class cdrouter.configs.**Testvar**(*\*\*kwargs*)

Model for CDRouter Config Testvars.

- **group** (optional) Testvar group name as string.
- **name** (optional) Testvar name as string.
- **value** (optional) Testvar value as string.
- **default** (optional) Testvar default value as string.
- **isdefault** (optional) Bool *True* if testvar is set to default value.
- **line** (optional) Config file line number as int.

## <span id="page-16-0"></span>**2.4 Devices**

## **2.4.1 DevicesService**

<span id="page-16-1"></span>class cdrouter.devices.**DevicesService**(*service*) Service for accessing CDRouter Devices.

**bulk\_copy**(*ids*)

Bulk copy a set of devices.

Parameters **ids** – String list of device IDs.

Returns [devices.Device](#page-18-0) list

**bulk\_delete**(*ids=None*, *filter=None*, *type=None*, *all=False*) Bulk delete a set of devices.

## Parameters

- **ids** (optional) String list of device IDs.
- **filter** (optional) String list of filters.
- **type** (optional) *union* or *inter* as string.
- **all** (optional) Apply to all if bool *True*.

**bulk\_edit**(*\_fields*, *ids=None*, *filter=None*, *type=None*, *all=False*) Bulk edit a set of devices.

#### Parameters

- **\_fields** [devices.Device](#page-18-0) object
- **ids** (optional) String list of device IDs.
- **filter** (optional) String list of filters.
- **type** (optional) *union* or *inter* as string.
- **all** (optional) Apply to all if bool *True*.

#### **bulk\_export**(*ids*)

Bulk export a set of devices.

Parameters **ids** – String list of device IDs.

#### Return type tuple *(io.BytesIO, 'filename')*

### **create**(*resource*)

Create a new device.

Parameters resource - devices. Device object

Returns [devices.Device](#page-18-0) object

Return type *[devices.Device](#page-18-0)*

## **delete**(*id*)

Delete a device.

## Parameters **id** – Device ID as an int.

**edit**(*resource*) Edit a device. Parameters resource - devices. Device object

Returns [devices.Device](#page-18-0) object

Return type *[devices.Device](#page-18-0)*

**edit\_shares**(*id*, *user\_ids*) Edit shares for a device.

#### Parameters

• **id** – Device ID as an int.

• **user\_ids** – User IDs as int list.

Returns cdrouter. Share list

### **export**(*id*)

Export a device.

Parameters **id** – Device ID as an int.

Return type tuple *(io.BytesIO, 'filename')*

#### **get**(*id*)

Get a device.

Parameters **id** – Device ID as an int.

Returns [devices.Device](#page-18-0) object

Return type *[devices.Device](#page-18-0)*

#### **get\_by\_name**(*name*)

Get a device by name.

Parameters **name** – Device name as string.

Returns devices. Device object

Return type *[devices.Device](#page-18-0)*

#### **get\_shares**(*id*)

Get shares for a device.

Parameters **id** – Device ID as an int.

Returns [cdrouter.Share](#page-8-2) list

## **iter\_list**(*\*args*, *\*\*kwargs*)

Get a list of devices. Whereas list fetches a single page of devices according to its limit and page arguments, iter\_list returns all devices by internally making successive calls to list.

#### Parameters

- **args** Arguments that list takes.
- **kwargs** Optional arguments that list takes.

Returns [devices.Device](#page-18-0) list

**list**(*filter=None*, *type=None*, *sort=None*, *limit=None*, *page=None*) Get a list of devices.

- **filter** (optional) Filters to apply as a string list.
- **type** (optional) *union* or *inter* as string.
- **sort** (optional) Sort fields to apply as string list.
- **limit** (optional) Limit returned list length.
- **page** (optional) Page to return.

Returns [devices.Page](#page-19-2) object

## **2.4.2 Device**

<span id="page-18-0"></span>class cdrouter.devices.**Device**(*\*\*kwargs*) Model for CDRouter Devices.

- **id** (optional) Device ID as an int.
- **name** (optional) Name as string.
- **created** (optional) Creation time as *DateTime*.
- **updated** (optional) Last-updated time as *DateTime*.
- **user** id (optional) User ID as an int.
- **result\_id** (optional) Result ID as an int (if a device snapshot).
- **attachments\_dir** (optional) Filepath for attachments as string.
- **picture** id (optional) Attachment ID for used for device picture as an int.
- **tags** (optional) Tags as string list.
- **default\_ip** Default IP as a string (optional)
- **default\_login** Default login as a string (optional)
- **default** password Default password as a string (optional)
- **location** Location as a string (optional)
- **device\_category** Device category as a string (optional)
- **manufacturer** Manufacturer as a string (optional)
- **manufacturer** oui Manufacturer OUI as a string (optional)
- **model** name Model name as a string (optional)
- **model\_number** Model number as a string (optional)
- **description** Description as a string (optional)
- **product\_class** Product class as a string (optional)
- **serial\_number** Serial number as a string (optional)
- **hardware\_version** Hardware version as a string (optional)
- **software\_version** Software version as a string (optional)
- **provisioning\_code** Provisioning code as a string (optional)
- **note** Note as a string (optional)

## **2.4.3 Page**

<span id="page-19-2"></span>class cdrouter.devices.**Page**

Named tuple for a page of list response data.

## **Parameters**

- **data** [devices.Device](#page-18-0) list
- **links** [cdrouter.Links](#page-8-3) object

## <span id="page-19-0"></span>**2.5 Attachments**

## **2.5.1 AttachmentsService**

<span id="page-19-1"></span>class cdrouter.attachments.**AttachmentsService**(*service*)

**create**(*id*, *fd*, *filename='attachment-name'*) Add an attachment to a device.

### Parameters

- **id** Device ID as an int.
- **fd** File-like object to upload.
- **filename** (optional) Name to use for new attachment as a string.

Returns attachments. Attachment object

Return type *[attachments.Attachment](#page-20-0)*

### **delete**(*id*, *attid*)

Delete a device's attachment.

## Parameters

- **id** Device ID as an int.
- **attid** Attachment ID as an int.

### **download**(*id*, *attid*)

Download a device's attachment.

### Parameters

- **id** Device ID as an int.
- **attid** Attachment ID as an int.

### Return type tuple *(io.BytesIO, 'filename')*

#### **edit**(*resource*)

Edit a device's attachment.

Parameters resource - attachments. Attachment object

Returns attachments. Attachment object

### Return type *[attachments.Attachment](#page-20-0)*

## **get**(*id*, *attid*)

Get a device's attachment.

## **Parameters**

- **id** Device ID as an int.
- **attid** Attachment ID as an int.

Returns attachments. Attachment object

#### Return type *[attachments.Attachment](#page-20-0)*

### **iter\_list**(*id*, *\*args*, *\*\*kwargs*)

Get a list of attachments. Whereas list fetches a single page of attachments according to its limit and page arguments, iter\_list returns all attachments by internally making successive calls to list.

#### Parameters

- **id** Device ID as an int.
- **args** Arguments that list takes.
- **kwargs** Optional arguments that list takes.

Returns [attachments.Attachment](#page-20-0) list

**list**(*id*, *filter=None*, *type=None*, *sort=None*, *limit=None*, *page=None*) Get a list of a device's attachments.

## Parameters

- **id** Device ID as an int.
- **filter** (optional) Filters to apply as a string list.
- **type** (optional) *union* or *inter* as string.
- **sort** (optional) Sort fields to apply as string list.
- **limit** (optional) Limit returned list length.
- **page** (optional) Page to return.

Returns attachments. Page object

## **thumbnail**(*id*, *attid*, *size=None*)

Download thumbnail of a device's attachment. Attachment must be a GIF, JPEG or PNG image.

#### Parameters

- **id** Device ID as an int.
- **attid** Attachment ID as an int.
- **size** (optional) Height in pixels of generated thumbnail.

Return type tuple *(io.BytesIO, 'filename')*

## **2.5.2 Attachment**

<span id="page-20-0"></span>class cdrouter.attachments.**Attachment**(*\*\*kwargs*) Model for CDRouter Attachments.

- **id** (optional) Attachment ID as an int.
- **name** (optional) Name as string.
- **description** (optional) Description as string.
- **created** (optional) Creation time as *DateTime*.
- **updated** (optional) Last-updated time as *DateTime*.
- **size** (optional) Attachment size as an int.
- **path** (optional) Filepath to attachment as string.
- **device\_id** (optional) Device ID as an int.

## **2.5.3 Page**

<span id="page-21-2"></span>class cdrouter.attachments.**Page** Named tuple for a page of list response data.

### **Parameters**

- **data** [attachments.Attachment](#page-20-0) list
- **links** [cdrouter.Links](#page-8-3) object

## <span id="page-21-0"></span>**2.6 Jobs**

## **2.6.1 JobsService**

<span id="page-21-1"></span>class cdrouter.jobs.**JobsService**(*service*) Service for accessing CDRouter Jobs.

> **bulk\_delete**(*ids=None*, *filter=None*, *type=None*, *all=False*) Bulk delete a set of jobs.

> > Parameters

- **ids** (optional) String list of job IDs.
- **filter** (optional) String list of filters.
- **type** (optional) *union* or *inter* as string.
- **all** (optional) Apply to all if bool *True*.

**bulk\_launch**(*jobs=None*, *filter=None*, *all=False*) Bulk launch a set of jobs.

#### Parameters

- **jobs** [jobs.Job](#page-22-0) list
- **filter** (optional) Filters to apply as a string list.
- **all** (optional) Apply to all if bool *True*.

## **delete**(*id*)

Delete a job.

Parameters **id** – Job ID as an int.

**edit**(*resource*)

Edit a job.

Parameters resource - jobs. Job object

Returns *jobs*. Job object

### Return type *[jobs.Job](#page-22-0)*

**get**(*id*)

Get a job.

Parameters **id** – Job ID as an int.

Returns jobs. Job object

Return type *[jobs.Job](#page-22-0)*

## **iter\_list**(*\*args*, *\*\*kwargs*)

Get a list of jobs. Whereas list fetches a single page of jobs according to its limit and page arguments, iter\_list returns all jobs by internally making successive calls to list.

#### Parameters

• **args** – Arguments that list takes.

• **kwargs** – Optional arguments that list takes.

### Returns jobs. Job list

**launch**(*resource*)

Launch a new job.

### Parameters **resource** - jobs. Job object

Returns *jobs. Job* object

#### Return type *[jobs.Job](#page-22-0)*

**list**(*filter=None*, *type=None*, *sort=None*, *limit=None*, *page=None*) Get a list of jobs.

### Parameters

- **filter** (optional) Filters to apply as a string list.
- **type** (optional) *union* or *inter* as string.
- **sort** (optional) Sort fields to apply as string list.
- **limit** (optional) Limit returned list length.
- **page** (optional) Page to return.

Returns jobs. Page object

## **2.6.2 Job**

<span id="page-22-0"></span>class cdrouter.jobs.**Job**(*\*\*kwargs*) Model for CDRouter Jobs.

- **id** (optional) Job ID as an int.
- **status** (optional) Bool *True* if user is an administrator.
- **options** (optional) [jobs.Options](#page-23-3) object
- **package\_id** (optional) Package ID as an int.
- **package\_name** (optional) Package name as string.
- **device\_id** (optional) Device ID as an int.
- **device\_name** (optional) Device name as string.
- **result\_id** (optional) Result ID as an int.
- **user\_id** (optional) User ID as an int.
- **created** (optional) Job creation time as *DateTime*.
- **updated** (optional) Job last-updated time as *DateTime*.

## **2.6.3 Options**

<span id="page-23-3"></span>class cdrouter.jobs.**Options**(*\*\*kwargs*)

Model for CDRouter Job Options.

## **Parameters**

- **tags** (optional) Tags as string list.
- **skip\_tests** (optional) Tests to skip as string list.
- **begin\_at** (optional) Test name to begin testing at as string.
- **end\_at** (optional) Test name to end testing at as string.
- **extra\_cli\_args** (optional) Extra *cdrouter-cli* arguments as string.

## **2.6.4 Page**

<span id="page-23-2"></span>class cdrouter.jobs.**Page**

Named tuple for a page of list response data.

**Parameters** 

- **data** [jobs.Job](#page-22-0) list
- **links** [cdrouter.Links](#page-8-3) object

## <span id="page-23-0"></span>**2.7 Packages**

## **2.7.1 PackagesService**

<span id="page-23-1"></span>class cdrouter.packages.**PackagesService**(*service*) Service for accessing CDRouter Packages.

**analyze**(*id*)

Get a list of tests that will be skipped for a package.

Parameters **id** – Package ID as an int.

Returns [packages.Analysis](#page-27-2) object

Return type *[packages.Analysis](#page-27-2)*

#### **bulk\_copy**(*ids*)

Bulk copy a set of packages.

Parameters **ids** – String list of package IDs.

Returns [packages.Package](#page-25-0) list

```
bulk_delete(ids=None, filter=None, type=None, all=False)
     Bulk delete a set of packages.
```
### Parameters

- **ids** (optional) String list of package IDs.
- **filter** (optional) String list of filters.
- **type** (optional) *union* or *inter* as string.
- **all** (optional) Apply to all if bool *True*.

**bulk\_edit**(*\_fields*, *ids=None*, *filter=None*, *type=None*, *all=False*) Bulk edit a set of packages.

#### Parameters

- **\_fields** [packages.Package](#page-25-0) object
- **ids** (optional) String list of package IDs.
- **filter** (optional) String list of filters.
- **type** (optional) *union* or *inter* as string.
- **all** (optional) Apply to all if bool *True*.

#### **bulk\_export**(*ids*)

Bulk export a set of packages.

Parameters **ids** – String list of package IDs.

Return type tuple *(io.BytesIO, 'filename')*

### **create**(*resource*)

Create a new package.

Parameters resource - packages. Package object

Returns packages. Package object

Return type *[packages.Package](#page-25-0)*

## **delete**(*id*)

Delete a package.

Parameters **id** – Package ID as an int.

## **edit**(*resource*)

Edit a package.

Parameters resource - packages. Package object

Returns packages. Package object

### Return type *[packages.Package](#page-25-0)*

**edit\_shares**(*id*, *user\_ids*)

Edit shares for a package.

## Parameters

- **id** Package ID as an int.
- **user\_ids** User IDs as int list.

Returns [cdrouter.Share](#page-8-2) list

## **export**(*id*)

Export a package.

Parameters **id** – Package ID as an int.

#### Return type tuple *(io.BytesIO, 'filename')*

#### **get**(*id*)

Get a package.

Parameters **id** – Package ID as an int.

Returns packages. Package object

### Return type *[packages.Package](#page-25-0)*

**get\_by\_name**(*name*)

Get a package by name.

### Parameters **name** – Package name as string.

Returns packages. Package object

#### Return type *[packages.Package](#page-25-0)*

### **get\_shares**(*id*)

Get shares for a package.

Parameters **id** – Package ID as an int.

Returns [cdrouter.Share](#page-8-2) list

### **iter\_list**(*\*args*, *\*\*kwargs*)

Get a list of packages. Whereas list fetches a single page of packages according to its limit and page arguments, iter\_list returns all packages by internally making successive calls to list.

#### Parameters

- **args** Arguments that list takes.
- **kwargs** Optional arguments that list takes.

## Returns packages. Package list

**list**(*filter=None*, *type=None*, *sort=None*, *limit=None*, *page=None*) Get a list of packages.

#### Parameters

- **filter** (optional) Filters to apply as a string list.
- **type** (optional) *union* or *inter* as string.
- **sort** (optional) Sort fields to apply as string list.
- **limit** (optional) Limit returned list length.
- **page** (optional) Page to return.

Returns packages. Page object

## **2.7.2 Package**

<span id="page-25-0"></span>class cdrouter.packages.**Package**(*\*\*kwargs*) Model for CDRouter Packages.

- **id** (optional) Package ID as an int.
- **name** (optional) Name as a string.
- **description** (optional) Description as a string.
- **created** (optional) Creation time as *DateTime*.
- **updated** (optional) Last-updated time as *DateTime*.
- **test\_count** (optional) Test count as an int.
- **testlist** (optional) Testlist as a string list.
- **extra\_cli\_args** (optional) Extra CLI args as a string.
- **user\_id** (optional) User ID as an int.
- **agent\_id** (optional) Agent ID as an int.
- **config\_id** (optional) Config ID as an int.
- **result\_id** (optional) Result ID as an int (if a package snapshot).
- **device\_id** (optional) Device ID as an int.
- **options** (optional) [packages.Options](#page-26-0) object
- **tags** (optional) Tags as a string list.
- **use as testlist** (optional) Bool *True* if package is used as a testlist.
- **note** (optional) Note as a string.

## **2.7.3 Options**

<span id="page-26-0"></span>class cdrouter.packages.**Options**(*\*\*kwargs*) Model for CDRouter Package Options.

- **forever** (optional) Bool *True* if package looped forver.
- **loop** (optional) Loop count as an int.
- **repeat** (optional) Repeat count as an int.
- **maxfail** (optional) Max fail count as an int.
- **duration** (optional) Max testing time duration as an int.
- **wait** (optional) Wait between tests duration as an int.
- **pause** (optional) Bool *True* is pausing between tests.
- **shuffle** (optional) Bool *True* if testlist is shuffled.
- **seed** (optional) Shuffle seed as an int.
- **retry** (optional) Retry count as an int.
- **rdelay** (optional) Retry delay as an int.

## **2.7.4 Page**

<span id="page-27-3"></span>class cdrouter.packages.**Page**

Named tuple for a page of list response data.

## **Parameters**

- **data** [packages.Package](#page-25-0) list
- **links** [cdrouter.Links](#page-8-3) object

## **2.7.5 Analysis**

<span id="page-27-2"></span>class cdrouter.packages.**Analysis**(*\*\*kwargs*) Model for CDRouter Package Analysis.

## **Parameters**

- **total\_count** (optional) Total count as an int.
- **run\_count** (optional) Run count as an int.
- **skipped\_count** (optional) Skipped test count as an int.
- **skipped\_tests** (optional) Skipped tests as a string list.

## <span id="page-27-0"></span>**2.8 Results**

## **2.8.1 ResultsService**

<span id="page-27-1"></span>class cdrouter.results.**ResultsService**(*service*) Service for accessing CDRouter Results.

### **all\_stats**()

Compute stats for all results.

Returns [results.AllStats](#page-35-0) object

Return type *[results.AllStats](#page-35-0)*

**bulk\_copy**(*ids*)

Bulk copy a set of results.

Parameters **ids** – String list of result IDs.

Returns results. Result list

**bulk\_delete**(*ids=None*, *filter=None*, *type=None*, *all=False*) Bulk delete a set of results.

- **ids** (optional) String list of result IDs.
- **filter** (optional) String list of filters.
- **type** (optional) *union* or *inter* as string.
- **all** (optional) Apply to all if bool *True*.
- **bulk\_edit**(*\_fields*, *ids=None*, *filter=None*, *type=None*, *all=False*) Bulk edit a set of results.

### Parameters

- **\_fields** [results.Result](#page-32-0) object
- **ids** (optional) String list of result IDs.
- **filter** (optional) String list of filters.
- **type** (optional) *union* or *inter* as string.
- **all** (optional) Apply to all if bool *True*.

## **bulk\_export**(*ids*, *exclude\_captures=False*)

Bulk export a set of results.

Parameters **ids** – String list of result IDs.

Return type tuple *(io.BytesIO, 'filename')*

### **delete**(*id*)

Delete a result.

Parameters **id** – Result ID as an int.

**download\_logdir\_archive**(*id*, *format='zip'*, *exclude\_captures=False*) Download logdir archive in tgz or zip format.

#### Parameters

- **id** Result ID as an int.
- **format** (optional) Format to download, must be string *zip* or *tgz*.
- **exclude\_captures** If bool *True*, don't include capture files

Return type tuple *(io.BytesIO, 'filename')*

## **edit**(*resource*)

Edit a result.

Parameters resource - results. Result object

Returns results. Result object

Return type *[results.Result](#page-32-0)*

#### **edit\_shares**(*id*, *user\_ids*)

Edit shares for a result.

#### Parameters

- **id** Result ID as an int.
- **user\_ids** User IDs as int list.

#### Returns [cdrouter.Share](#page-8-2) list

**export**(*id*, *exclude\_captures=False*) Export a result.

### Parameters

- **id** Result ID as an int.
- **exclude\_captures** If bool *True*, don't export capture files

Return type tuple *(io.BytesIO, 'filename')*

**get**(*id*)

Get a result.

Parameters **id** – Result ID as an int.

Returns results. Result object

Return type *[results.Result](#page-32-0)*

**get\_logdir\_file**(*id*, *filename*) Download a logdir file.

Parameters

• **id** – Result ID as an int.

• **filename** – Logdir filename as string.

Return type tuple *(io.BytesIO, 'filename')*

**get\_shares**(*id*)

Get shares for a result.

Parameters **id** – Result ID as an int.

Returns [cdrouter.Share](#page-8-2) list

**get\_test\_metric**(*id*, *name*, *metric*) Get a test metric.

#### Parameters

- **id** Result ID as an int.
- **name** Test name as string.
- **metric** Metric name as string.

Returns results. Metric object

Return type *[results.Metric](#page-35-1)*

**get\_test\_metric\_csv**(*id*, *name*, *metric*) Get a test metric as CSV.

## Parameters

- **id** Result ID as an int.
- **name** Test name as string.
- **id** Metric name as string.

#### Return type string

**iter\_list**(*\*args*, *\*\*kwargs*)

Get a list of results. Whereas list fetches a single page of results according to its limit and page arguments, iter\_list returns all results by internally making successive calls to list.

#### Parameters

- **args** Arguments that list takes.
- **kwargs** Optional arguments that list takes.

## Returns results. Result list

```
list(filter=None, type=None, sort=None, limit=None, page=None)
     Get a list of results.
```
### Parameters

- **filter** (optional) Filters to apply as a string list.
- **type** (optional) *union* or *inter* as string.
- **sort** (optional) Sort fields to apply as string list.
- **limit** (optional) Limit returned list length.
- **page** (optional) Page to return.

### Returns results. Page object

**list\_csv**(*filter=None*, *type=None*, *sort=None*, *limit=None*, *page=None*) Get a list of results as CSV.

### Parameters

- **filter** (optional) Filters to apply as a string list.
- **type** (optional) *union* or *inter* as string.
- **sort** (optional) Sort fields to apply as string list.
- **limit** (optional) Limit returned list length.
- **page** (optional) Page to return.

#### Return type string

**list\_logdir**(*id*, *filter=None*, *sort=None*) Get a list of logdir files.

#### Parameters

- **id** Result ID as an int.
- **filter** Filter to apply as string.
- **sort** Sort field to apply as string.

#### Returns [results.LogDirFile](#page-36-1) list

**pause**(*id*, *when=None*)

Pause a running result.

#### Parameters

- **id** Result ID as an int.
- **when** Must be string *end-of-test* or *end-of-loop*.

#### **pause\_end\_of\_loop**(*id*)

Pause a running result at the end of the current loop.

Parameters **id** – Result ID as an int.

### **pause\_end\_of\_test**(*id*)

Pause a running result at the end of the current test.

Parameters **id** – Result ID as an int.

#### **progress\_stats**(*id*)

Compute progress stats for a result.

Parameters **id** – Result ID as an int.

Returns [results.Progress](#page-34-0) object

Return type *[results.Progress](#page-34-0)*

### **set\_stats**(*ids*)

Compute stats for a set of results.

#### Parameters **id** – Result IDs as int list.

Returns [results.SetStats](#page-34-1) object

#### Return type *[results.SetStats](#page-34-1)*

### **single\_stats**(*id*)

Compute stats for a result.

#### Parameters **id** – Result ID as an int.

### Returns results. SingleStats object

### Return type *[results.SingleStats](#page-34-2)*

**stop**(*id*, *when=None*)

#### Stop a running result.

#### Parameters

- **id** Result ID as an int.
- **when** Must be string *end-of-test* or *end-of-loop*.

### **stop\_end\_of\_loop**(*id*)

Stop a running result at the end of the current loop.

Parameters **id** – Result ID as an int.

### **stop\_end\_of\_test**(*id*)

Stop a running result at the end of the current test.

### Parameters **id** – Result ID as an int.

### **summary\_stats**(*id*)

Compute summary stats for a result.

Parameters **id** – Result ID as an int.

Returns results. SummaryStats object

Return type *[results.SummaryStats](#page-34-3)*

### **unpause**(*id*)

Unpause a running result.

Parameters **id** – Result ID as an int.

## **updates**(*id*, *update\_id=None*)

Get updates of a running result via long-polling. If no updates are available, CDRouter waits up to 10 seconds before sending an empty response.

#### Parameters

- **id** Result ID as an int.
- **update\_id** (optional) Update ID as an int.

Returns results. Update object

### Return type *[results.Update](#page-36-2)*

## **2.8.2 Result**

```
class cdrouter.results.Result(**kwargs)
     Model for CDRouter Results.
```
- **id** (optional) Result ID as an int.
- **created** (optional) Creation time as *DateTime*.
- **updated** (optional) Last-updated time as *DateTime*.
- **result** (optional) Result as a string.
- **status** (optional) Status as a string.
- **loops** (optional) Loop count as an int.
- **tests** (optional) Test count as an int.
- **passed** (optional) Passed count as an int.
- **fail** (optional) Failed count as an int.
- **duration** (optional) Duration in seconds as an int.
- **size\_on\_disk** (optional) Size on disk in bytes as an int.
- **starred** (optional) Bool *True* if result is starred.
- **archived** (optional) Bool *True* if result is archived.
- **result\_dir** (optional) Filepath to result directory as a string.
- **agent\_name** (optional) Agent name as a string.
- **package** name (optional) Package name as a string.
- **device\_name** (optional) Device name as a string.
- **config\_name** (optional) Config name as a string.
- **package** id (optional) Package ID as an int.
- **device\_id** (optional) Device ID as an int.
- **config\_id** (optional) Config ID as an int.
- **user\_id** (optional) User ID as an int.
- **note** (optional) Note as a string.
- **pause\_message** (optional) Pause message as a string (if currently paused).
- **build\_info** (optional) Build info as a string.
- **tags** (optional) Tags as a string list.
- **testcases** (optional) Testcases as a string list.
- **options** (optional) [results.Options](#page-36-3) object

## **2.8.3 Page**

<span id="page-33-0"></span>class cdrouter.results.**Page** Named tuple for a page of list response data.

## **Parameters**

- **data** results. Result list
- **links** [cdrouter.Links](#page-8-3) object

## **2.8.4 TestCount**

<span id="page-33-1"></span>class cdrouter.results.**TestCount**(*\*\*kwargs*) Model for CDRouter Test Counts.

## **Parameters**

- **name** (optional) Name as a string.
- **count** (optional) Count as an int.

## **2.8.5 TestDuration**

<span id="page-33-2"></span>class cdrouter.results.**TestDuration**(*\*\*kwargs*) Model for CDRouter Test Durations.

## Parameters

- **name** (optional) Name as a string.
- **duration** (optional) Duration as an int.

## **2.8.6 ResultBreakdown**

<span id="page-33-3"></span>class cdrouter.results.**ResultBreakdown**(*\*\*kwargs*) Model for CDRouter Result Breakdowns.

## **Parameters**

- **passed** (optional) Pass count as an int.
- **failed** (optional) Fail count as an int.
- **skipped** (optional) Skipped count as an int.

## **2.8.7 TimeBreakdown**

<span id="page-33-4"></span>class cdrouter.results.**TimeBreakdown**(*\*\*kwargs*) Model for CDRouter Time Breakdowns.

- **passed** (optional) Pass duration as an int.
- **failed** (optional) Fail duration as an int.

## **2.8.8 SetStats**

```
class cdrouter.results.SetStats(**kwargs)
     Model for CDRouter Result Set Stats.
```
## **Parameters**

- **frequent\_failures** (optional) [results.TestCount](#page-33-1) list
- **longest\_tests** (optional) [results.TestDuration](#page-33-2) list
- **result\_breakdown** (optional) [results.ResultBreakdown](#page-33-3) object
- time breakdown (optional) results. TimeBreakdown object

## **2.8.9 TestResultBreakdown**

class cdrouter.results.**TestResultBreakdown**(*\*\*kwargs*) Model for CDRouter TestResult Breakdowns.

#### **Parameters**

- **failed\_at\_least\_once** (optional) [results.TestCount](#page-33-1) list
- **passed\_every\_time** (optional) [results.TestCount](#page-33-1) list

## **2.8.10 Progress**

<span id="page-34-0"></span>class cdrouter.results.**Progress**(*\*\*kwargs*) Model for CDRouter Result Progress.

#### **Parameters**

- **finished** (optional) Finished count as an int.
- **total** (optional) Total count as an int.
- **progress** (optional) Progress as an int.
- **unit** (optional) Unit as a string.

## **2.8.11 SingleStats**

<span id="page-34-2"></span>class cdrouter.results.**SingleStats**(*\*\*kwargs*)

Model for CDRouter Single Results Stats.

## Parameters

- result\_breakdown (optional) results. ResultBreakdown object
- **progress** (optional) [results.Progress](#page-34-0) object

## **2.8.12 SummaryStats**

```
class cdrouter.results.SummaryStats(**kwargs)
     Model for CDRouter Summary Results Stats.
```
- result breakdown (optional) results. ResultBreakdown object
- **test\_summaries** (optional) [testresults.TestResult](#page-39-0) list

## **2.8.13 PackageCount**

<span id="page-35-2"></span>class cdrouter.results.**PackageCount**(*\*\*kwargs*) Model for CDRouter Package Counts.

#### **Parameters**

- **package\_name** (optional) Package name as a string.
- **count** (optional) Count as an int.

## **2.8.14 DeviceCount**

```
class cdrouter.results.DeviceCount(**kwargs)
     Model for CDRouter Device Counts.
```
#### **Parameters**

- **device\_name** (optional) Device name as a string.
- **count** (optional) Count as an int.

## **2.8.15 AllStats**

<span id="page-35-0"></span>class cdrouter.results.**AllStats**(*\*\*kwargs*) Model for CDRouter All Results Stats.

#### **Parameters**

- **frequent\_packages** (optional) [results.PackageCount](#page-35-2) list
- **package\_names** (optional) [results.PackageCount](#page-35-2) list
- **frequent\_devices** (optional) [results.DeviceCount](#page-35-3) list
- **device\_names** (optional) [results.DeviceCount](#page-35-3) list

## **2.8.16 Metric**

<span id="page-35-1"></span>class cdrouter.results.**Metric**(*\*\*kwargs*) Model for CDRouter Metrics.

- **log\_file** (optional) Filepath to logfile as a string.
- **timestamp** (optional) Timestamp for metric as a *DateTime*.
- **metric** (optional) Metric name as a string.
- **value** (optional) Metric value as a float.
- **units** (optional) Metric units as a string.
- **result** (optional) Metric result as a string.
- **interface\_1** (optional) First interface as a string.
- **interface\_2** (optional) Second interface as a string.
- **streams** (optional) Stream count as an int.

# **2.8.17 LogDirFile**

class cdrouter.results.**LogDirFile**(*\*\*kwargs*) Model for CDRouter Logdir Files.

### Parameters

- **name** (optional) Name as a string.
- **size** (optional) Filesize as an int.
- **modified** (optional) Last-updated time as a *DateTime*.

# **2.8.18 Options**

<span id="page-36-0"></span>class cdrouter.results.**Options**(*\*\*kwargs*) Model for CDRouter Result Options.

### **Parameters**

- **tags** (optional) Tags as string list.
- **skip\_tests** (optional) Tests to skip as string list.
- **begin\_at** (optional) Test name to begin testing at as string.
- **end\_at** (optional) Test name to end testing at as string.
- **extra\_cli\_args** (optional) Extra *cdrouter-cli* arguments as string.

# **2.9 Update**

class cdrouter.results.**Update**(*\*\*kwargs*) Model for CDRouter Result Update.

#### Parameters

- **id** (optional) Update ID as an int.
- **timestamp** (optional) System time as *DateTime*.
- **progress** (optional) [results.Progress](#page-34-0) object
- **running** (optional) [testresults.TestResult](#page-39-0) object
- **updates** (optional) [results.Result](#page-32-0) and [testresults.TestResult](#page-39-0) list

# **2.9.1 Result**

class cdrouter.results.**Result**(*\*\*kwargs*) Model for CDRouter Results.

- <span id="page-37-0"></span>• **id** – (optional) Result ID as an int.
- **created** (optional) Creation time as *DateTime*.
- **updated** (optional) Last-updated time as *DateTime*.
- **result** (optional) Result as a string.
- **status** (optional) Status as a string.
- **loops** (optional) Loop count as an int.
- **tests** (optional) Test count as an int.
- **passed** (optional) Passed count as an int.
- **fail** (optional) Failed count as an int.
- **duration** (optional) Duration in seconds as an int.
- **size\_on\_disk** (optional) Size on disk in bytes as an int.
- **starred** (optional) Bool *True* if result is starred.
- **archived** (optional) Bool *True* if result is archived.
- **result\_dir** (optional) Filepath to result directory as a string.
- **agent\_name** (optional) Agent name as a string.
- **package** name (optional) Package name as a string.
- **device\_name** (optional) Device name as a string.
- **config\_name** (optional) Config name as a string.
- **package\_id** (optional) Package ID as an int.
- **device\_id** (optional) Device ID as an int.
- **config\_id** (optional) Config ID as an int.
- **user\_id** (optional) User ID as an int.
- **note** (optional) Note as a string.
- **pause** message (optional) Pause message as a string (if currently paused).
- **build\_info** (optional) Build info as a string.
- **tags** (optional) Tags as a string list.
- **testcases** (optional) Testcases as a string list.
- **options** (optional) [results.Options](#page-36-0) object

# **2.10 TestResults**

# **2.10.1 TestResultsService**

class cdrouter.testresults.**TestResultsService**(*service*) Service for accessing CDRouter TestResults.

**edit**(*resource*) Edit a test result. <span id="page-38-0"></span>Parameters resource - testresults. TestResult object

Returns testresults. TestResult object

Return type *[testresults.TestResult](#page-39-0)*

### **get**(*id*, *seq*)

Get a test result.

#### Parameters

- **id** Result ID as an int.
- **seq** TestResult sequence ID as an int.

Returns testresults. TestResult object

#### Return type *[testresults.TestResult](#page-39-0)*

### **get\_log\_plaintext**(*id*, *seq*)

Get a test result's log as plaintext.

#### Parameters

- **id** Result ID as an int.
- **seq** TestResult sequence ID as an int.

### Return type string

### **iter\_list**(*id*, *\*args*, *\*\*kwargs*)

Get a list of test results. Whereas list fetches a single page of test results according to its limit and page arguments, iter\_list returns all test results by internally making successive calls to list.

### Parameters

- **id** Result ID as an int.
- **args** Arguments that list takes.
- **kwargs** Optional arguments that list takes.

Returns [testresults.TestResult](#page-39-0) list

## **iter\_list\_log**(*id*, *seq*, *\*args*, *\*\*kwargs*)

Get a test result's log. Whereas list\_log fetches a single range of log lines according to its limit and offset arguments, iter\_list\_log returns all log lines by internally making successive calls to list\_log.

### Parameters

- **id** Result ID as an int.
- **seq** TestResult sequence ID as an int.
- **args** Arguments that list\_log takes.
- **kwargs** Optional arguments that list\_log takes.

#### Returns [testresults.Line](#page-40-0) list

### **list**(*id*, *filter=None*, *type=None*, *sort=None*, *limit=None*, *page=None*) Get a list of test results.

- **id** Result ID as an int.
- **filter** (optional) Filters to apply as a string list.
- **type** (optional) *union* or *inter* as string.
- **sort** (optional) Sort fields to apply as string list.
- **limit** (optional) Limit returned list length.
- **page** (optional) Page to return.

#### Returns [testresults.Page](#page-40-1) object

**list\_csv**(*id*, *filter=None*, *type=None*, *sort=None*, *limit=None*, *page=None*) Get a list of test results as CSV.

## Parameters

- **id** Result ID as an int.
- **filter** (optional) Filters to apply as a string list.
- **type** (optional) *union* or *inter* as string.
- **sort** (optional) Sort fields to apply as string list.
- **limit** (optional) Limit returned list length.
- **page** (optional) Page to return.

#### Return type string

**list\_log**(*id*, *seq*, *offset=None*, *limit=None*, *filter=None*, *packets=None*, *timestamp\_format=None*) Get a test result's log.

#### Parameters

- **id** Result ID as an int.
- **seq** TestResult sequence ID as an int.
- **offset** (optional) Offset within logfile to get.
- **limit** (optional) Limit returned list length.
- **filter** (optional) Filters to apply as a string list.
- **packets** (optional) Set to bool *False* to omit packet logs.
- **timestamp\_format** (optional) Timestamp format to use, must be string *long* or *short*.

Returns [testresults.Log](#page-41-0) object

Return type *[testresults.Log](#page-41-0)*

# **2.10.2 TestResult**

<span id="page-39-0"></span>class cdrouter.testresults.**TestResult**(*\*\*kwargs*) Model for CDRouter TestResults.

- **id** (optional) Result ID as an int.
- **seq** (optional) TestResult sequence ID as an int.
- **loop** (optional) Loop number as an int.
- **result** (optional) Test result as string.
- **retries** (optional) Retry count as int.
- **started** (optional) Test start time as *DateTime*.
- **duration** (optional) Test duration as int.
- **flagged** (optional) *True* if test is flagged.
- **name** (optional) Test name as string.
- **description** (optional) Test description as string.
- **skip\_name** (optional) Skip name for TestResult as string.
- **skip\_reason** (optional) Skip reason for TestResult as string.
- **log** (optional) Logfile path for TestResult as string.
- **note** (optional) Note for TestResult as string.

# **2.10.3 Page**

<span id="page-40-1"></span>class cdrouter.testresults.**Page**

Named tuple for a page of list response data.

**Parameters** 

- **data** [testresults.TestResult](#page-39-0) list
- **links** [cdrouter.Links](#page-8-0) object

# **2.10.4 Summary**

<span id="page-40-2"></span>class cdrouter.testresults.**Summary**(*\*\*kwargs*) Model for CDRouter Log Section Summaries.

### Parameters

- **errors** (optional) Error log count as int.
- **fails** (optional) Fail log count as int.
- **passes** (optional) Pass log count as int.
- **warning** (optional) Warning log count as int.

# **2.10.5 Line**

<span id="page-40-0"></span>class cdrouter.testresults.**Line**(*\*\*kwargs*) Model for CDRouter Log Lines.

- **raw** (optional) Raw log text as string.
- **line** (optional) Line number as int.
- **header** (optional) *True* if line is a header.
- **section** (optional) *True* if line is a section.
- **prefix** (optional) Log prefix as string.
- <span id="page-41-1"></span>• **name** – (optional) Log stack name as string.
- **timestamp** (optional) Log timestamp as string.
- **message** (optional) Log message as string.
- **interface** (optional) Log interface as string (if packet log).
- **packet** (optional) Log frame number as an int (if packet log).
- **src** (optional) Log source address as string (if packet log).
- **dst** (optional) Log destination address as string (if packet log).
- **proto** (optional) Log protocol name as string (if packet log).
- **info** (optional) Log protocol summary as string (if packet log).
- **summary** (optional) testresults. Summary object (if section log)

# **2.10.6 Log**

<span id="page-41-0"></span>class cdrouter.testresults.**Log**(*\*\*kwargs*) Model for CDRouter Log.

#### **Parameters**

- **offset** (optional) Zero-based offset in logfile as int.
- **limit** (optional) Limit as int.
- **lines** (optional) testresults. Line list
- **total** (optional) Total line count as int.

# **2.11 Annotations**

# **2.11.1 AnnotationsService**

class cdrouter.annotations.**AnnotationsService**(*service*) Service for accessing CDRouter Annotations.

**create**(*id*, *seq*, *resource*) Create an annotation.

### **Parameters**

- **id** Result ID as an int.
- **seq** TestResult sequence ID as an int.
- **resource** [annotations.Annotation](#page-42-0) object

Returns [annotations.Annotation](#page-42-0) object

Return type *[annotations.Annotation](#page-42-0)*

**create\_or\_edit**(*id*, *seq*, *resource*) Create or edit an annotation.

### Parameters

• **id** – Result ID as an int.

- <span id="page-42-1"></span>• **seq** – TestResult sequence ID as an int.
- **resource** [annotations.Annotation](#page-42-0) object

Returns [annotations.Annotation](#page-42-0) object

#### Return type *[annotations.Annotation](#page-42-0)*

**delete**(*id*, *seq*, *line*)

Delete an annotation.

## **Parameters**

- **id** Result ID as an int.
- **seq** TestResult sequence ID as an int.
- **line** Line number in TestResult's logfile as an int.

### **edit**(*id*, *seq*, *resource*)

Edit an annotation.

### Parameters

- **id** Result ID as an int.
- **seq** TestResult sequence ID as an int.
- **resource** [annotations.Annotation](#page-42-0) object

Returns [annotations.Annotation](#page-42-0) object

#### Return type *[annotations.Annotation](#page-42-0)*

#### **get**(*id*, *seq*, *line*)

Get an annotation.

#### Parameters

- **id** Result ID as an int.
- **seq** TestResult sequence ID as an int.
- **line** Line number in TestResult's logfile as an int.

Returns [annotations.Annotation](#page-42-0) object

#### Return type *[annotations.Annotation](#page-42-0)*

**list**(*id*, *seq*)

Get a list of annotations.

## Parameters

- **id** Result ID as an int.
- **seq** TestResult sequence ID as an int.

Returns [annotations.Annotation](#page-42-0) list

# **2.11.2 Annotation**

```
class cdrouter.annotations.Annotation(**kwargs)
Model for CDRouter Annotations.
```
#### **Parameters**

• **id** – (optional) Result ID as an int.

- <span id="page-43-0"></span>• **seq** – (optional) TestResult sequence ID as an int.
- **line** (optional) Line number in TestResult's logfile as an int.
- **comment** (optional) Comment text as string.

# **2.12 Captures**

## **2.12.1 CapturesService**

```
class cdrouter.captures.CapturesService(service)
 Service for accessing CDRouter Captures.
```
**ascii**(*id*, *seq*, *intf*, *filter=None*, *frame=None*, *inline=False*) Get a capture's ASCII (hex dump).

### Parameters

- **id** Result ID as an int.
- **seq** TestResult sequence ID as an int.
- **intf** Interface name as string.
- **filter** (optional) PCAP filter to apply as string.
- **frame** (optional) Frame number to decode.
- **inline** (optional) Use inline version of capture file.

Returns [captures.ASCII](#page-47-0) object

#### Return type *[captures.ASCII](#page-47-0)*

**decode**(*id*, *seq*, *intf*, *filter=None*, *frame=None*, *inline=False*) Get a capture's decode.

#### Parameters

- **id** Result ID as an int.
- **seq** TestResult sequence ID as an int.
- **intf** Interface name as string.
- **filter** (optional) PCAP filter to apply as string.
- **frame** (optional) Frame number to decode.
- **inline** (optional) Use inline version of capture file.

### Returns [captures.Decode](#page-46-0) object

#### Return type *[captures.Decode](#page-46-0)*

**download**(*id*, *seq*, *intf*, *inline=False*) Download a capture as a PCAP file.

- **id** Result ID as an int.
- **seq** TestResult sequence ID as an int.
- **intf** Interface name as string.

• **inline** – (optional) Use inline version of capture file.

## Return type tuple *(io.BytesIO, 'filename')*

<span id="page-44-0"></span>**get**(*id*, *seq*, *intf*) Get a capture.

#### Parameters

- **id** Result ID as an int.
- **seq** TestResult sequence ID as an int.
- **intf** Interface name as string.

Returns captures. Capture object

Return type *[captures.Capture](#page-45-0)*

### **list**(*id*, *seq*)

Get a list of captures.

### **Parameters**

- **id** Result ID as an int.
- **seq** TestResult sequence ID as an int.
- Returns captures. Capture list

#### **send\_to\_cloudshark**(*id*, *seq*, *intf*, *inline=False*)

Send a capture to a CloudShark Appliance. Both cloudshark\_appliance\_url and cloudshark\_appliance\_token must be properly configured via system preferences.

### Parameters

- **id** Result ID as an int.
- **seq** TestResult sequence ID as an int.
- **intf** Interface name as string.
- **inline** (optional) Use inline version of capture file.

Returns captures. CloudShark object

#### Return type *[captures.CloudShark](#page-47-1)*

**summary**(*id*, *seq*, *intf*, *filter=None*, *inline=False*) Get a capture's summary.

#### Parameters

- **id** Result ID as an int.
- **seq** TestResult sequence ID as an int.
- **intf** Interface name as string.
- **filter** (optional) PCAP filter to apply as string.
- **inline** (optional) Use inline version of capture file.

Returns captures. Summary object

Return type *[captures.Summary](#page-45-1)*

# <span id="page-45-6"></span>**2.12.2 Capture**

```
class cdrouter.captures.Capture(**kwargs)
 Model for CDRouter Captures.
```
**Parameters** 

- **id** (optional) Result ID as an int.
- **seq** (optional) TestResult sequence ID as an int.
- **interface** (optional) Interface name as string.
- **filename** (optional) Path to capture file as string.

# **2.12.3 Section**

```
class cdrouter.captures.Section(**kwargs)
```
Model for CDRouter Capture Sections.

Parameters value – (optional) Section value as a string.

# **2.12.4 Structure**

```
class cdrouter.captures.Structure(**kwargs)
 Model for CDRouter Capture Structures.
```
Parameters sections - (optional) captures. Section list

# **2.12.5 SummaryPacket**

```
class cdrouter.captures.SummaryPacket(**kwargs)
 Model for CDRouter Capture Summary Packets.
```
Parameters sections - (optional) captures. Section list

# **2.12.6 Summary**

<span id="page-45-1"></span>class cdrouter.captures.**Summary**(*\*\*kwargs*) Model for CDRouter Capture Summaries.

#### **Parameters**

- structure (optional) captures. Structure object
- **summaries** (optional) [captures.SummaryPacket](#page-45-4) list

# **2.12.7 Field**

<span id="page-45-5"></span>class cdrouter.captures.**Field**(*\*\*kwargs*) Model for CDRouter Capture Fields.

- **name** (optional) Field name as string.
- **show\_name** (optional) Either *true* or *false* as string.
- <span id="page-46-4"></span>• **hide** – (optional) Either *true* or *false* as string.
- **size** (optional) Field size as string.
- **pos** (optional) Field position as string.
- **show** (optional) Either *true* or *false* as string.
- **fields** (optional) captures. Field list
- **protos** (optional) [captures.Proto](#page-46-1) list

# **2.12.8 Proto**

<span id="page-46-1"></span>class cdrouter.captures.**Proto**(*\*\*kwargs*) Model for CDRouter Capture Proto.

#### **Parameters**

- **name** (optional) Field name as string.
- **pos** (optional) Field position as string.
- **show** (optional) Either *true* or *false* as string.
- **show\_name** (optional) Either *true* or *false* as string.
- **value** (optional) Field value as string.
- **size** (optional) Field size as string.
- **fields** (optional) [captures.Field](#page-45-5) list
- **protos** (optional) [captures.Proto](#page-46-1) list

# **2.12.9 Packet**

<span id="page-46-2"></span>class cdrouter.captures.**Packet**(*\*\*kwargs*) Model for CDRouter Capture Packet.

Parameters **protos** – (optional) captures. Proto list

# **2.12.10 Decode**

<span id="page-46-0"></span>class cdrouter.captures.**Decode**(*\*\*kwargs*) Model for CDRouter Capture Decode.

Parameters packets - (optional) captures. Packet list

# **2.12.11 ASCIIByte**

<span id="page-46-3"></span>class cdrouter.captures.**ASCIIByte**(*\*\*kwargs*) Model for CDRouter Capture ASCII bytes.

- **byte** (optional) Byte value as string.
- **pos** (optional) Byte position as int.

# <span id="page-47-4"></span>**2.12.12 ASCIILine**

<span id="page-47-2"></span>class cdrouter.captures.**ASCIILine**(*\*\*kwargs*) Model for CDRouter Capture ASCII lines.

### **Parameters**

- **raw** (optional) Raw line as string.
- **offset** (optional) Line offset as string.
- **ascii** (optional) [captures.ASCIIByte](#page-46-3) list
- **hex** (optional) [captures.ASCIIByte](#page-46-3) list

# **2.12.13 ASCIIFrame**

<span id="page-47-3"></span>class cdrouter.captures.**ASCIIFrame**(*\*\*kwargs*) Model for CDRouter Capture ASCII frame.

#### **Parameters**

- **name** (optional) Frame name as string.
- **lines** (optional) [captures.ASCIILine](#page-47-2) list

# **2.12.14 ASCII**

<span id="page-47-0"></span>class cdrouter.captures.**ASCII**(*\*\*kwargs*) Model for CDRouter Capture ASCII.

#### **Parameters**

- **frame** (optional) [captures.ASCIIFrame](#page-47-3) object
- **reassembled** (optional) [captures.ASCIIFrame](#page-47-3) object

# **2.12.15 CloudShark**

<span id="page-47-1"></span>class cdrouter.captures.**CloudShark**(*\*\*kwargs*) Model for CDRouter CloudShark uploads.

Parameters  $ur1 - (optional) CloudShark URL as a string.$ 

# **2.13 Highlights**

# **2.13.1 HighlightsService**

class cdrouter.highlights.**HighlightsService**(*service*) Service for accessing CDRouter Highlights.

**create**(*id*, *seq*, *resource*) Create a highlight.

### Parameters

• **id** – Result ID as an int.

- <span id="page-48-0"></span>• **seq** – TestResult sequence ID as an int.
- **resource** [highlights.Highlight](#page-49-0) object

Returns highlights. Highlight object

### Return type *[highlights.Highlight](#page-49-0)*

**create\_or\_edit**(*id*, *seq*, *resource*)

Create or edit a highlight.

## Parameters

- **id** Result ID as an int.
- **seq** TestResult sequence ID as an int.
- **resource** [highlights.Highlight](#page-49-0) object

Returns [highlights.Highlight](#page-49-0) object

## Return type *[highlights.Highlight](#page-49-0)*

**delete**(*id*, *seq*, *line*) Delete a highlight.

#### Parameters

- **id** Result ID as an int.
- **seq** TestResult sequence ID as an int.
- **line** Line number in TestResult's logfile as an int.

## **edit**(*id*, *seq*, *resource*)

Edit a highlight.

#### Parameters

- **id** Result ID as an int.
- **seq** TestResult sequence ID as an int.
- **resource** [highlights.Highlight](#page-49-0) object

Returns highlights. Highlight object

### Return type *[highlights.Highlight](#page-49-0)*

**get**(*id*, *seq*, *line*)

Get a highlight.

## Parameters

- **id** Result ID as an int.
- **seq** TestResult sequence ID as an int.
- **line** Line number in TestResult's logfile as an int.

Returns highlights. Highlight object

#### **list**(*id*, *seq*)

Get a list of highlights.

- **id** Result ID as an int.
- **seq** TestResult sequence ID as an int.

Returns [highlights.Highlight](#page-49-0) list

# <span id="page-49-1"></span>**2.13.2 Highlight**

<span id="page-49-0"></span>class cdrouter.highlights.**Highlight**(*\*\*kwargs*) Model for CDRouter Highlights.

### Parameters

- **id** (optional) Result ID as an int.
- **seq** (optional) TestResult sequence ID as an int.
- **line** (optional) Line number in TestResult's logfile as an int.
- **color** (optional) Highlight color as string.

# **2.14 Imports**

# **2.14.1 ImportsService**

```
class cdrouter.imports.ImportsService(service)
 Service for accessing CDRouter Imports.
```
**commit**(*id*, *impreq*) Commit a staged import.

### Parameters

- **id** Staged import ID as an int.
- **impreq** [imports.Request](#page-51-0) object

Returns imports. Request object

Return type *[imports.Request](#page-51-0)*

## **delete**(*id*)

Delete a staged import.

Parameters **id** – Staged import ID as an int.

### **get**(*id*)

Get a staged import.

Parameters **id** – Staged import ID as an int.

Returns [imports.Import](#page-50-0) object

## Return type *[imports.Import](#page-50-0)*

### **get\_commit\_request**(*id*)

Get a commit request for a staged import.

Parameters **id** – Staged import ID as an int.

Returns imports. Request object

#### Return type *[imports.Request](#page-51-0)*

### **list**()

Get a list of staged (in-progress) imports.

Returns [imports.Import](#page-50-0) list

**stage\_import\_from\_file**(*fd*, *filename='upload.gz'*)

Stage an import from a file upload.

#### Parameters

- **fd** File-like object to upload.
- **filename** (optional) Filename to use for import as string.

Returns [imports.Import](#page-50-0) object

### **stage\_import\_from\_filesystem**(*filepath*)

Stage an import from a filesystem path.

Parameters **filepath** – Local filesystem path as string.

Returns [imports.Import](#page-50-0) object

**stage\_import\_from\_url**(*url*, *token=None*, *insecure=False*) Stage an import from a URL to another CDRouter system.

#### **Parameters**

- **url** URL to import as string.
- **token** (optional) API token to use as string (may be required if importing from a CDRouter 10+ system).
- **insecure** (optional) Allow insecure HTTPS connections if bool *True*.

Returns [imports.Import](#page-50-0) object

# **2.14.2 Import**

<span id="page-50-0"></span>class cdrouter.imports.**Import**(*\*\*kwargs*) Model for CDRouter Staged Imports.

### **Parameters**

- **id** (optional) Staged import ID as an int.
- **user** id (optional) User ID as an int.
- **created** (optional) Creation time as *DateTime*.
- **updated** (optional) Last-updated time as *DateTime*.
- **archive** (optional) Path to archive as string.
- **path** (optional) Local filepath as string.
- **url** (optional) URL to fetch as string.
- **insecure** (optional) Allow insecure HTTPS connections if bool *True*.
- **size** (optional) Size of import as int.

# **2.14.3 Response**

<span id="page-50-1"></span>class cdrouter.imports.**Response**(*\*\*kwargs*) Model for CDRouter Import Responses.

- <span id="page-51-2"></span>• **imported** – (optional) Bool *True* if resource imported successfully.
- **id** (optional) Resource ID as an int.
- **name** (optional) Resource name as string.
- **message** (optional) Response message as string.

# **2.14.4 Resource**

<span id="page-51-1"></span>class cdrouter.imports.**Resource**(*\*\*kwargs*) Model for CDRouter Import Resources.

#### Parameters

- **name** (optional) Set to string to rename resource, leave empty to keep original
- **should\_import** (optional) Bool *True* if resource should be imported.
- **existing\_id** (optional) Contains ID as an int of existing resource which will be overwritten if *should\_import* is *True*.
- **response** (optional) imports. Response object

# **2.14.5 Request**

<span id="page-51-0"></span>class cdrouter.imports.**Request**(*\*\*kwargs*)

Model for CDRouter Import Requests.

#### Parameters

- **replace\_existing** (optional) Bool *True* if existing resources should be overwritten.
- **configs** (optional) Dict of strings to *imports*. Resource objects.
- **devices** (optional) Dict of strings to *imports*. Resource objects.
- **packages** (optional) Dict of strings to *imports*. Resource objects.
- **results** (optional) Dict of strings to *imports*. Resource objects.

# **2.15 Exports**

# **2.15.1 ExportsService**

class cdrouter.exports.**ExportsService**(*service*) Service for accessing CDRouter Exports.

**bulk\_export**(*config\_ids=None*, *device\_ids=None*, *package\_ids=None*, *result\_ids=None*, *exclude\_captures=False*)

Bulk export a set of configs, devices, packages and results.

- **config\_ids** (optional) Int list of config IDs.
- **device\_ids** (optional) Int list of device IDs.
- **package\_ids** (optional) Int list of package IDs.
- **result** ids (optional) Int list of result IDs.
- **exclude\_captures** (optional) Exclude capture files if bool *True*.

Return type tuple *(io.BytesIO, 'filename')*

# **2.16 History**

# **2.16.1 HistoryService**

```
class cdrouter.history.HistoryService(service)
 Service for accessing CDRouter History.
```

```
iter_list(*args, **kwargs)
```
Get a list of history entries. Whereas list fetches a single page of history entries according to its limit and page arguments, iter\_list returns all history entries by internally making successive calls to list.

#### Parameters

- **args** Arguments that list takes.
- **kwargs** Optional arguments that list takes.

Returns historys.History list

**list**(*filter=None*, *type=None*, *sort=None*, *limit=None*, *page=None*) Get a list of history entries.

#### Parameters

- **filter** (optional) Filters to apply as a string list.
- **type** (optional) *union* or *inter* as string.
- **sort** (optional) Sort fields to apply as string list.
- **limit** (optional) Limit returned list length.
- **page** (optional) Page to return.

Returns [history.Page](#page-53-0) object

# **2.16.2 History**

<span id="page-52-0"></span>class cdrouter.history.**History**(*\*\*kwargs*)

Model for CDRouter History entries.

- **user\_id** (optional) User ID as an int.
- **created** (optional) Entry creation time as *DateTime*.
- **resource** (optional) Resource type as string.
- **id** (optional) Resource ID as an int.
- **name** (optional) Resource name as string.
- **action** (optional) Action name as string.
- **description** (optional) Resource description as string.

# <span id="page-53-1"></span>**2.16.3 Page**

<span id="page-53-0"></span>class cdrouter.history.**Page**

Named tuple for a page of list response data.

## **Parameters**

- **data** [history.History](#page-52-0) list
- **links** [cdrouter.Links](#page-8-0) object

# **2.17 System**

# **2.17.1 SystemService**

class cdrouter.system.**SystemService**(*service*) Service for accessing CDRouter System.

> **check\_for\_lounge\_upgrade**(*email*, *password*) Check the CDRouter Support Lounge for eligible upgrades using your Support Lounge email & password.

### Parameters

- **email** CDRouter Support Lounge email as a string.
- **password** CDRouter Support Lounge password as a string.

Returns [system.Release](#page-55-0) object

Return type *[system.Release](#page-55-0)*

### **diagnostics**()

Get system diagnostics from cdrouter-diag output.

Return type string

### **edit\_preferences**(*resource*)

Edit preferences in /usr/cdrouter-data/etc/config.yml.

Parameters resource - system. Preferences object

Returns [system.Preferences](#page-57-0) object

Return type *[system.Preferences](#page-57-0)*

### **get\_preferences**()

Get preferences from /usr/cdrouter-data/etc/config.yml.

Returns [system.Preferences](#page-57-0) object

### Return type *[system.Preferences](#page-57-0)*

## **hostname**()

Get system hostname.

Return type string

### **info**()

Get system info from cdrouter-cli -info output.

Return type string

### **interfaces**(*addresses=False*)

Get system interfaces.

Parameters **addresses** – (optional) If bool *True*, include interface addresses.

Returns [system.Interface](#page-56-0) list

### **latest\_lounge\_release**()

Get the latest release of CDRouter from the CDRouter Support Lounge.

Returns system. ReleaseLatest object

Return type *[system.ReleaseLatest](#page-55-1)*

#### **live**()

Get CDRouter Live info from cdrouter-cli -live output.

#### Return type string

### **lounge\_update\_license**()

Download & install a license for your CDRouter system from the CDRouter Support Lounge.

Returns system. Upgrade object

Return type *[system.Upgrade](#page-56-1)*

### **lounge\_upgrade**(*email*, *password*, *release\_id*)

Download  $\&$  install an upgrade from the CDRouter Support Lounge using your Support Lounge email  $\&$ password. Please note that any running tests will be stopped.

### Parameters

- **email** CDRouter Support Lounge email as a string.
- **password** CDRouter Support Lounge password as a string.
- **release\_id** Release ID as an int.

Returns system. Upgrade object

### Return type *[system.Upgrade](#page-56-1)*

### **manual\_update\_license**(*fd*, *filename='cdrouter.lic'*)

Update the license on your CDRouter system manually by uploading a .lic license from the CDRouter Support Lounge.

### Parameters

- **fd** File-like object to upload.
- **filename** (optional) Filename to use for license as string.

Returns system. Upgrade object

### Return type *[system.Upgrade](#page-56-1)*

### **manual\_upgrade**(*fd*, *filename='cdrouter.bin'*)

Upgrade CDRouter manually by uploading a .bin installer from the CDRouter Support Lounge. Please note that any running tests will be stopped.

#### **Parameters**

- **fd** File-like object to upload.
- **filename** (optional) Filename to use for installer as string.

Returns system. Upgrade object

### Return type *[system.Upgrade](#page-56-1)*

### **restart**()

Restart CDRouter web interface. Please note that any running tests will be stopped.

#### **time**()

Get system time.

Return type string

# **2.17.2 Version**

<span id="page-55-2"></span>class cdrouter.system.**Version**(*\*\*kwargs*) Model for CDRouter Release Versions.

### **Parameters**

- **raw** (optional) Raw version as string.
- **major** (optional) Major version as int.
- **minor** (optional) Minor version as int.
- **build** (optional) Build version as int.

# **2.17.3 ReleaseLatest**

<span id="page-55-1"></span>class cdrouter.system.**ReleaseLatest**(*\*\*kwargs*) Model for CDRouter Latest Releases.

#### **Parameters**

- latest (optional) system. Version object.
- **current** (optional) system. Version object.
- **newer** (optional) Bool *True* if newer release available.

# **2.17.4 Testsuite**

<span id="page-55-3"></span>class cdrouter.system.**Testsuite**(*\*\*kwargs*) Model for CDRouter Testsuite names.

#### **Parameters**

- **shortname** (optional) Brief testsuite name as string.
- **name** (optional) Full testsuite name as string.

# **2.17.5 Release**

<span id="page-55-0"></span>class cdrouter.system.**Release**(*\*\*kwargs*) Model for CDRouter Releases.

- **build\_date** (optional) Build date as string.
- **filename** (optional) Installer filename as string.
- **version** (optional) system. Version object
- **id** (optional) Release ID as int.
- **article\_id** (optional) Release article ID as int.
- **testsuite** (optional) [system.Testsuite](#page-55-3) object

# **2.17.6 Upgrade**

<span id="page-56-1"></span>class cdrouter.system.**Upgrade**(*\*\*kwargs*) Model for CDRouter Upgrades.

### **Parameters**

- **success** (optional) Bool *True* if successful.
- **installer** (optional) Installer filename as string.
- **output** (optional) Output as string.
- **error** (optional) Error output as string.

# **2.17.7 InterfaceFlags**

```
class cdrouter.system.InterfaceFlags(**kwargs)
```
Model for CDRouter Interface Flags.

## **Parameters**

- **up** (optional) Bool *True* if interface is up.
- **broadcast** (optional) Bool *True* if interface is broadcasting.
- **loopback** (optional) Bool *True* if interface is a loopback interface.
- **point\_to\_point** (optional) Bool *True* if interface is a point-to-point interface.
- **multicast** (optional) Bool *True* if interface is multicast.

# **2.17.8 InterfaceAddr**

<span id="page-56-3"></span>class cdrouter.system.**InterfaceAddr**(*\*\*kwargs*) Model for CDRouter Interface Addresses.

## **Parameters**

- **network** (optional) Interface network as a string.
- **address** (optional) Interface address as a string.

# **2.17.9 Interface**

<span id="page-56-0"></span>class cdrouter.system.**Interface**(*\*\*kwargs*) Model for CDRouter Interfaces.

## **Parameters**

• **index** – (optional) Interface index as an int.

- **mtu** (optional) Interface MTU as an int.
- **name** (optional) Interface name as a string.
- **hardware\_addr** (optional) Interface hardware address as a string.
- **flags** (optional) [system.InterfaceFlags](#page-56-2) object
- **addresses** (optional) [system.InterfaceAddr](#page-56-3) list
- **multicast\_addresses** (optional) [system.InterfaceAddr](#page-56-3) list

## **2.17.10 Preferences**

<span id="page-57-0"></span>class cdrouter.system.**Preferences**(*\*\*kwargs*)

Model for CDRouter Preferences.

- **automatic\_logic** (optional) Bool *True* if Automatic Login is enabled.
- **cloudshark\_appliance\_autotags** (optional) CloudShark Appliance autotags as a string.
- **cloudshark\_appliance\_insecure** (optional) String *yes* if insecure CloudShark Appliance URLs are allowed.
- **cloudshark\_appliance\_password** (optional) CloudShark Appliance password as a string.
- **cloudshark\_appliance\_tags** (optional) CloudShark Appliance tags as a string.
- **cloudshark\_appliance\_token** (optional) CloudShark Appliance API token as a string.
- **cloudshark\_appliance\_url** (optional) CloudShark Appliance URL as a string.
- **cloudshark\_appliance\_username** (optional) CloudShark Appliance username as a string.
- **hostname** (optional) CDRouter system's hostname as a string.
- **migrated** (optional) Migrated resources as a string list.
- **port** (optional) CDRouter's HTTP port as an int.
- **https** (optional) CDRouter's HTTPS port as an int.
- **force\_https** (optional) If string *yes*, redirect HTTP connections to CDRouter to HTTPS.
- **use\_cloudshark** (optional) If string *yes*, use CloudShark Appliance for capture viewing.
- **log\_timestamp\_format** (optional) Log timestamp format, must be string *short* or *long*.
- **editor\_keymap** (optional) Config editor keymap, must be string *default*, *emacs* or *vim*.
- **lounge** url (optional) CDRouter Support Lounge URL as a string.
- **lounge\_insecure** (optional) If bool *True*, allow insecure HTTPS connections to the CDRouter Support Lounge.

# <span id="page-58-1"></span>**2.18 Tags**

# **2.18.1 TagsService**

class cdrouter.tags.**TagsService**(*service*) Service for accessing CDRouter Tags.

> **delete**(*name*) Delete a tag.

> > Parameters **name** – Tag name as string.

**edit**(*resource*) Edit a tag.

Parameters resource - tags. Tag object

Returns tags. Tag object

Return type *[tags.Tag](#page-58-0)*

### **get**(*name*)

Get a tag.

Parameters **name** – Tag name as string.

Returns tags. Tag object

Return type *[tags.Tag](#page-58-0)*

**list**(*resource=None*, *sort=None*) Get a list of tags.

### Parameters

- **resource** (optional) Restrict to given resource type as string.
- **sort** (optional) Sort fields to apply as string list.

Returns tags. Tag list

# **2.18.2 Tag**

<span id="page-58-0"></span>class cdrouter.tags.**Tag**(*\*\*kwargs*) Model for CDRouter Tags.

- **resource** (optional) Resource type as string.
- **id** (optional) Resource ID as an int.
- **name** (optional) Resource name as string.
- **count** (optional) Resource tag count as an int.
- **tags** (optional) Resource tags as a string list.
- **configs** (optional) [tags.ResourceTags](#page-59-0) list
- **devices** (optional) [tags.ResourceTags](#page-59-0) list
- **packages** (optional) [tags.ResourceTags](#page-59-0) list
- **results** (optional) [tags.ResourceTags](#page-59-0) list

# **2.18.3 ResourceTags**

<span id="page-59-0"></span>class cdrouter.tags.**ResourceTags**(*\*\*kwargs*) Model for CDRouter Resource Tags.

### **Parameters**

- **id** (optional) Resource ID as an int.
- **name** (optional) Resource name as string.
- **tags** (optional) Resource tags as a string list.

# **2.19 Testsuites**

# **2.19.1 TestsuitesService**

class cdrouter.testsuites.**TestsuitesService**(*service*) Service for accessing CDRouter Testsuites.

**get\_error**(*name*) Get an error.

Parameters **name** – Error name as string.

Returns [testsuites.Error](#page-63-0) object

Return type *[testsuites.Error](#page-63-0)*

**get\_group**(*name*) Get a group.

Parameters **name** – Group name as string.

Returns [testsuites.Group](#page-62-0) object

Return type *[testsuites.Group](#page-62-0)*

**get\_label**(*name*) Get a label.

Parameters **name** – Label name as string.

Returns [testsuites.Label](#page-63-1) object

Return type *[testsuites.Label](#page-63-1)*

**get\_module**(*name*) Get a module.

Parameters **name** – Module name as string.

Returns testsuites. Module object

Return type *[testsuites.Module](#page-62-1)*

**get\_test**(*name*) Get a test.

Parameters **name** – Test name as string.

Returns [testsuites.Test](#page-62-2) object

Return type *[testsuites.Test](#page-62-2)*

#### **get\_testvar**(*name*)

Get a testvar.

Parameters **name** – Testvar name as string.

Returns testsuites. Testvar object

Return type *[testsuites.Testvar](#page-63-2)*

### **info**()

Get testsuite info.

Returns [testsuites.Info](#page-61-0) object

### Return type *[testsuites.Info](#page-61-0)*

**list\_errors**(*filter=None*, *type=None*, *sort=None*) Get a list of errors.

#### Parameters

- **filter** (optional) Filters to apply as a string list.
- **type** (optional) *union* or *inter* as string.
- **sort** (optional) Sort fields to apply as string list.

Returns [testsuites.Error](#page-63-0) list

**list\_groups**(*filter=None*, *type=None*, *sort=None*)

# Get a list of groups.

### Parameters

- **filter** (optional) Filters to apply as a string list.
- **type** (optional) *union* or *inter* as string.
- **sort** (optional) Sort fields to apply as string list.

Returns [testsuites.Group](#page-62-0) list

# **list\_labels**(*filter=None*, *type=None*, *sort=None*)

Get a list of labels.

## Parameters

- **filter** (optional) Filters to apply as a string list.
- **type** (optional) *union* or *inter* as string.
- **sort** (optional) Sort fields to apply as string list.

Returns [testsuites.Label](#page-63-1) list

# **list\_modules**(*filter=None*, *type=None*, *sort=None*)

Get a list of modules.

- **filter** (optional) Filters to apply as a string list.
- **type** (optional) *union* or *inter* as string.
- **sort** (optional) Sort fields to apply as string list.

```
Returns testsuites.Module list
```
**list\_tests**(*filter=None*, *type=None*, *sort=None*) Get a list of tests.

#### Parameters

- **filter** (optional) Filters to apply as a string list.
- **type** (optional) *union* or *inter* as string.
- **sort** (optional) Sort fields to apply as string list.

Returns [testsuites.Test](#page-62-2) list

**list\_testvars**(*filter=None*, *type=None*, *sort=None*)

Get a list of testvars.

### **Parameters**

- **filter** (optional) Filters to apply as a string list.
- **type** (optional) *union* or *inter* as string.
- **sort** (optional) Sort fields to apply as string list.

Returns [testsuites.Testvar](#page-63-2) list

### **search**(*query*)

Perform full text search of testsuite.

Parameters **query** – Search query as a string.

Returns testsuites. Search object

Return type *[testsuites.Search](#page-64-0)*

# **2.19.2 Info**

<span id="page-61-0"></span>class cdrouter.testsuites.**Info**(*\*\*kwargs*) Model for CDRouter Testsuite Info.

- **build\_info** (optional) CDRouter build info as string.
- **copyright** (optional) CDRouter copyright info as string.
- **customer** (optional) Customer name from license as string.
- **lifetime** (optional) License lifetime as string.
- **os** (optional) OS name as string.
- **serial\_number** (optional) NTA serial number as string.
- **system\_id** (optional) CDRouter system ID as string.
- **testsuite** (optional) CDRouter testsuite name as string.
- **release** (optional) CDRouter release as string.
- **addons** (optional) Enabled CDRouter addons as string list.
- **all\_addons** (optional) All CDRouter addons as string list.

# **2.19.3 Group**

```
class cdrouter.testsuites.Group(**kwargs)
 Model for CDRouter Groups.
```
## **Parameters**

- **id** (optional) Testsuite ID as an int.
- **name** (optional) Name as string.
- **index** (optional) Index as int.
- **test\_count** (optional) Test count as int.
- **modules** (optional) Modules as string list.

# **2.19.4 Module**

<span id="page-62-1"></span>class cdrouter.testsuites.**Module**(*\*\*kwargs*) Model for CDRouter Modules.

#### **Parameters**

- **id** (optional) Testsuite ID as an int.
- **name** (optional) Name as string.
- **index** (optional) Index as int.
- **group** (optional) Group name as string.
- **description** (optional) Module description as string.
- **test\_count** (optional) Test count as int.
- **tests** (optional) Tests as string list.
- **labels** (optional) Labels as string list.
- **aliases** (optional) Aliases as string list.

# **2.19.5 Test**

<span id="page-62-2"></span>class cdrouter.testsuites.**Test**(*\*\*kwargs*) Model for CDRouter Tests.

- **id** (optional) Testsuite ID as an int.
- **name** (optional) Name as string.
- **index** (optional) Index as int.
- **group** (optional) Group name as string.
- **module** (optional) Module name as string.
- **synopsis** (optional) Test synopsis as string.
- **description** (optional) Test description as string.
- **labels** (optional) Labels as string list.
- <span id="page-63-3"></span>• **aliases** – (optional) Aliases as string list.
- **testvars** (optional) Testvars as string list.
- **skip\_name** (optional) Skip name as string.
- **skip\_reason** (optional) Skip reason as string.

# **2.19.6 Label**

```
class cdrouter.testsuites.Label(**kwargs)
 Model for CDRouter Skip Labels.
```
#### Parameters

- **id** (optional) Testsuite ID as an int.
- **name** (optional) Name as string.
- **index** (optional) Index as int.
- **reason** (optional) Skip reason as string.
- **description** (optional) Description as string.
- **modules** (optional) Modules as string list.
- **tests** (optional) Tests as string list.

# **2.19.7 Error**

<span id="page-63-0"></span>class cdrouter.testsuites.**Error**(*\*\*kwargs*) Model for CDRouter Start Errors.

### **Parameters**

- **id** (optional) Testsuite ID as an int.
- **name** (optional) Name as string.
- **index** (optional) Index as int.
- **description** (optional) Description as string.

# **2.19.8 Testvar**

<span id="page-63-2"></span>class cdrouter.testsuites.**Testvar**(*\*\*kwargs*) Model for CDRouter Start Errors.

- **id** (optional) Testsuite ID as an int.
- **name** (optional) Name as a string.
- **index** (optional) Index as an int.
- **humanname** (optional) Human-readable name as a string.
- **display** (optional) Display name as a string.
- **dataclass** (optional) Data-type as a string.
- <span id="page-64-1"></span>• **addedin** – (optional) Added-in info as a string.
- **deprecatedin** (optional) Deprecated-in info as a string.
- **obsoletedin** (optional) Obsoleted-in info as a string.
- **min** (optional) Minimum value as a string.
- **max** (optional) Maximum value as a string.
- **length** (optional) Required length as a string.
- **description** (optional) Description as a string.
- **default** (optional) Default value as a string.
- **defaultdisabled** (optional) Bool *True* if testvar has no default value.
- **dyndefault** (optional) Bool *True* if testvar's default value is dynamically calculated.
- **keywords** (optional) Accepted values as a string list.
- **alsoaccept** (optional) Also-accepted values as a string list.
- **wildcard** (optional) Bool *True* if testvar is a wildcard testvar.
- **instances** (optional) Number of allowed wildcard instances as an int.
- **parent** (optional) Parent wildcard testvar name as a string.
- **children** (optional) Child testvars as a string list.
- **tests** (optional) Test names as a string list.

# **2.19.9 Search**

<span id="page-64-0"></span>class cdrouter.testsuites.**Search**(*\*\*kwargs*) Model for CDRouter Testsuite Searches.

### **Parameters**

- **addons** (optional) [testsuites.Group](#page-62-0) list
- **modules** (optional) [testsuites.Module](#page-62-1) list
- **tests** (optional) [testsuites.Test](#page-62-2) list
- **reasons** (optional) [testsuites.Label](#page-63-1) list
- **errors** (optional) [testsuites.Error](#page-63-0) list
- **testvars** (optional) [testsuites.Testvar](#page-63-2) list

# **2.20 Users**

# **2.20.1 UsersService**

class cdrouter.users.**UsersService**(*service*) Service for accessing CDRouter Users.

> **bulk\_copy**(*ids*) Bulk copy a set of users.

> > Parameters **ids** – String list of user IDs.

### Returns users. User list

<span id="page-65-0"></span>**bulk\_delete**(*ids=None*, *filter=None*, *type=None*, *all=False*) Bulk delete a set of users.

#### Parameters

- **ids** (optional) String list of user IDs.
- **filter** (optional) String list of filters.
- **type** (optional) *union* or *inter* as string.
- **all** (optional) Apply to all if bool *True*.

**bulk\_edit**(*\_fields*, *ids=None*, *filter=None*, *type=None*, *all=False*) Bulk edit a set of users.

#### Parameters

- **\_fields** [users.User](#page-66-0) object
- **ids** (optional) String list of user IDs.
- **filter** (optional) String list of filters.
- **type** (optional) *union* or *inter* as string.
- **all** (optional) Apply to all if bool *True*.

**change\_password**(*id*, *new*, *old=None*, *change\_token=True*) Change a user's password.

#### Parameters

- **id** User ID as an int.
- **new** New password as string.
- **old** (optional) Old password as string (required if performing action as non-admin).
- **change\_token** (optional) If bool *True*, also generate a new API token for user.

Returns users. User object

Return type *[users.User](#page-66-0)*

#### **change\_token**(*id*)

Change a user's token.

Parameters **id** – User ID as an int.

### Returns users. User object

#### Return type *[users.User](#page-66-0)*

**create**(*resource*) Create a new user.

Parameters resource - users. User object

Returns users. User object

Return type *[users.User](#page-66-0)*

**delete**(*id*) Delete a user.

Parameters **id** – User ID as an int.

<span id="page-66-1"></span>**edit**(*resource*)

Edit a user.

Parameters resource - users. User object

Returns users. User object

Return type *[users.User](#page-66-0)*

### **get**(*id*)

Get a user.

Parameters  $id$  – User ID as an int.

Returns users. User object

Return type *[users.User](#page-66-0)*

**get\_by\_name**(*name*)

Get a user by name.

Parameters **name** – User name as string.

Returns users. User object

Return type *[users.User](#page-66-0)*

## **iter\_list**(*\*args*, *\*\*kwargs*)

Get a list of users. Whereas list fetches a single page of users according to its limit and page arguments, iter\_list returns all users by internally making successive calls to list.

### Parameters

- **args** Arguments that list takes.
- **kwargs** Optional arguments that list takes.

## Returns users. User list

**list**(*filter=None*, *type=None*, *sort=None*, *limit=None*, *page=None*) Get a list of users.

### **Parameters**

- **filter** (optional) Filters to apply as a string list.
- **type** (optional) *union* or *inter* as string.
- **sort** (optional) Sort fields to apply as string list.
- **limit** (optional) Limit returned list length.
- **page** (optional) Page to return.

Returns users. Page object

# **2.20.2 User**

<span id="page-66-0"></span>class cdrouter.users.**User**(*\*\*kwargs*)

Model for CDRouter Users.

- **id** (optional) User ID as an int.
- **admin** (optional) Bool *True* if user is an administrator.
- **disabled** (optional) Bool *True* if user is disabled.
- **name** (optional) User name as string.
- **description** (optional) User description as string.
- **created** (optional) User creation time as *DateTime*.
- **updated** (optional) User last-updated time as *DateTime*.
- **token** (optional) User's API token as string.

# **2.20.3 Page**

<span id="page-67-0"></span>class cdrouter.users.**Page**

Named tuple for a page of list response data.

- **data** [users.User](#page-66-0) list
- **links** [cdrouter.Links](#page-8-0) object

Python Module Index

c

cdrouter, [3](#page-6-0)

# A

all\_stats() (cdrouter.results.ResultsService method), [24](#page-27-0) AllStats (class in cdrouter.results), [32](#page-35-0) Analysis (class in cdrouter.packages), [24](#page-27-0) analyze() (cdrouter.packages.PackagesService method), [20](#page-23-0) Annotation (class in cdrouter.annotations), [39](#page-42-1) annotations (cdrouter.CDRouter attribute), [3](#page-6-1) AnnotationsService (class in cdrouter.annotations), [38](#page-41-1) ASCII (class in cdrouter.captures), [44](#page-47-4) ascii() (cdrouter.captures.CapturesService method), [40](#page-43-0) ASCIIByte (class in cdrouter.captures), [43](#page-46-4) ASCIIFrame (class in cdrouter.captures), [44](#page-47-4) ASCIILine (class in cdrouter.captures), [44](#page-47-4) Attachment (class in cdrouter.attachments), [17](#page-20-0) attachments (cdrouter.CDRouter attribute), [3](#page-6-1) AttachmentsService (class in cdrouter.attachments), [16](#page-19-0) authenticate() (cdrouter.CDRouter method), [3](#page-6-1)

# B

bulk\_copy() (cdrouter.configs.ConfigsService method), [7](#page-10-0) bulk\_copy() (cdrouter.devices.DevicesService method), [13](#page-16-0) bulk\_copy() (cdrouter.packages.PackagesService method), [20](#page-23-0) bulk\_copy() (cdrouter.results.ResultsService method), [24](#page-27-0) bulk\_copy() (cdrouter.users.UsersService method), [61](#page-64-1) bulk delete() (cdrouter.configs.ConfigsService method), [7](#page-10-0) bulk\_delete() (cdrouter.devices.DevicesService method), [13](#page-16-0) bulk\_delete() (cdrouter.jobs.JobsService method), [18](#page-21-0) bulk delete() (cdrouter.packages.PackagesService method), [20](#page-23-0) bulk delete() (cdrouter.results.ResultsService method), [24](#page-27-0) bulk\_delete() (cdrouter.users.UsersService method), [62](#page-65-0) bulk\_edit() (cdrouter.configs.ConfigsService method), [8](#page-11-0) bulk\_edit() (cdrouter.devices.DevicesService method), [13](#page-16-0)

bulk\_edit() (cdrouter.packages.PackagesService method), [21](#page-24-0)

bulk\_edit() (cdrouter.results.ResultsService method), [24](#page-27-0) bulk\_edit() (cdrouter.users.UsersService method), [62](#page-65-0)

bulk\_edit\_testvars() (cdrouter.configs.ConfigsService method), [8](#page-11-0)

bulk export() (cdrouter.configs.ConfigsService method), [8](#page-11-0)

bulk\_export() (cdrouter.devices.DevicesService method), [13](#page-16-0)

bulk\_export() (cdrouter.exports.ExportsService method), [48](#page-51-2)

bulk export() (cdrouter.packages.PackagesService method), [21](#page-24-0)

bulk\_export() (cdrouter.results.ResultsService method),  $25$ 

bulk\_launch() (cdrouter.jobs.JobsService method), [18](#page-21-0)

# C

Capture (class in cdrouter.captures), [42](#page-45-6) captures (cdrouter.CDRouter attribute), [4](#page-7-0) CapturesService (class in cdrouter.captures), [40](#page-43-0) CDRouter (class in cdrouter), [3](#page-6-1) cdrouter (module), [3](#page-6-1) CDRouterError (class in cdrouter.cdrouter), [4](#page-7-0) change\_password() (cdrouter.users.UsersService method), [62](#page-65-0) change\_token() (cdrouter.users.UsersService method), [62](#page-65-0) check\_config() (cdrouter.configs.ConfigsService method), [8](#page-11-0) check\_for\_lounge\_upgrade() (cdrouter.system.SystemService method), [50](#page-53-1) CheckConfig (class in cdrouter.configs), [12](#page-15-0) CloudShark (class in cdrouter.captures), [44](#page-47-4) commit() (cdrouter.imports.ImportsService method), [46](#page-49-1) Config (class in cdrouter.configs), [11](#page-14-0) ConfigError (class in cdrouter.configs), [11](#page-14-0) configs (cdrouter.CDRouter attribute), [4](#page-7-0) ConfigsService (class in cdrouter.configs), [7](#page-10-0)

contained\_by() (cdrouter.filters.Field method), [6](#page-9-0)

contains() (cdrouter.filters.Field method), [6](#page-9-0)

- create() (cdrouter.annotations.AnnotationsService method), [38](#page-41-1)
- create() (cdrouter.attachments.AttachmentsService method), [16](#page-19-0)
- create() (cdrouter.configs.ConfigsService method), [8](#page-11-0)
- create() (cdrouter.devices.DevicesService method), [13](#page-16-0)
- create() (cdrouter.highlights.HighlightsService method), [44](#page-47-4)
- create() (cdrouter.packages.PackagesService method), [21](#page-24-0)
- create() (cdrouter.users.UsersService method), [62](#page-65-0)
- create\_or\_edit() (cdrouter.annotations.AnnotationsService method), [38](#page-41-1)
- create\_or\_edit() (cdrouter.highlights.HighlightsService method), [45](#page-48-0)

# D

- Decode (class in cdrouter.captures), [43](#page-46-4)
- decode() (cdrouter.captures.CapturesService method), [40](#page-43-0)
- delete() (cdrouter.annotations.AnnotationsService method), [39](#page-42-1)
- delete() (cdrouter.attachments.AttachmentsService method), [16](#page-19-0)
- delete() (cdrouter.configs.ConfigsService method), [8](#page-11-0)
- delete() (cdrouter.devices.DevicesService method), [13](#page-16-0)
- delete() (cdrouter.highlights.HighlightsService method), [45](#page-48-0)
- delete() (cdrouter.imports.ImportsService method), [46](#page-49-1)
- delete() (cdrouter.jobs.JobsService method), [18](#page-21-0)
- delete() (cdrouter.packages.PackagesService method), [21](#page-24-0)
- delete() (cdrouter.results.ResultsService method), [25](#page-28-0)
- delete() (cdrouter.tags.TagsService method), [55](#page-58-1)
- delete() (cdrouter.users.UsersService method), [62](#page-65-0)
- delete testvar() (cdrouter.configs.ConfigsService method), [8](#page-11-0)
- Device (class in cdrouter.devices), [15](#page-18-0)
- DeviceCount (class in cdrouter.results), [32](#page-35-0)
- devices (cdrouter.CDRouter attribute), [4](#page-7-0)
- DevicesService (class in cdrouter.devices), [13](#page-16-0)
- diagnostics() (cdrouter.system.SystemService method), [50](#page-53-1)
- download() (cdrouter.attachments.AttachmentsService method), [16](#page-19-0)
- download() (cdrouter.captures.CapturesService method), [40](#page-43-0)

download\_logdir\_archive() (cdrouter.results.ResultsService method), [25](#page-28-0)

# E

- edit() (cdrouter.annotations.AnnotationsService method), [39](#page-42-1)
- edit() (cdrouter.attachments.AttachmentsService method), [16](#page-19-0)
- edit() (cdrouter.configs.ConfigsService method), [9](#page-12-0)
- edit() (cdrouter.devices.DevicesService method), [13](#page-16-0)
- edit() (cdrouter.highlights.HighlightsService method), [45](#page-48-0)
- edit() (cdrouter.jobs.JobsService method), [18](#page-21-0)
- edit() (cdrouter.packages.PackagesService method), [21](#page-24-0)
- edit() (cdrouter.results.ResultsService method), [25](#page-28-0)
- edit() (cdrouter.tags.TagsService method), [55](#page-58-1)
- edit() (cdrouter.testresults.TestResultsService method), [34](#page-37-0)
- edit() (cdrouter.users.UsersService method), [62](#page-65-0)
- edit\_preferences() (cdrouter.system.SystemService method), [50](#page-53-1)
- edit\_shares() (cdrouter.configs.ConfigsService method), [9](#page-12-0)
- edit\_shares() (cdrouter.devices.DevicesService method), [14](#page-17-0)
- edit\_shares() (cdrouter.packages.PackagesService method), [21](#page-24-0)
- edit shares() (cdrouter.results.ResultsService method), [25](#page-28-0)
- edit testvar() (cdrouter.configs.ConfigsService method), [9](#page-12-0)
- eq() (cdrouter.filters.Field method), [6](#page-9-0)
- Error (class in cdrouter.testsuites), [60](#page-63-3)
- export() (cdrouter.configs.ConfigsService method), [9](#page-12-0)
- export() (cdrouter.devices.DevicesService method), [14](#page-17-0)
- export() (cdrouter.packages.PackagesService method), [21](#page-24-0)
- export() (cdrouter.results.ResultsService method), [25](#page-28-0)
- exports (cdrouter.CDRouter attribute), [4](#page-7-0)
- ExportsService (class in cdrouter.exports), [48](#page-51-2)

# F

Field (class in cdrouter.captures), [42](#page-45-6) Field (class in cdrouter.filters), [5](#page-8-1)

# G

- ge() (cdrouter.filters.Field method), [6](#page-9-0)
- get() (cdrouter.annotations.AnnotationsService method), [39](#page-42-1)
- get() (cdrouter.attachments.AttachmentsService method), [16](#page-19-0)
- get() (cdrouter.captures.CapturesService method), [41](#page-44-0)
- get() (cdrouter.configs.ConfigsService method), [9](#page-12-0)
- get() (cdrouter.devices.DevicesService method), [14](#page-17-0)
- get() (cdrouter.highlights.HighlightsService method), [45](#page-48-0)
- get() (cdrouter.imports.ImportsService method), [46](#page-49-1)
- get() (cdrouter.jobs.JobsService method), [19](#page-22-0)
- get() (cdrouter.packages.PackagesService method), [22](#page-25-0)
- get() (cdrouter.results.ResultsService method), [25](#page-28-0)
- get() (cdrouter.tags.TagsService method), [55](#page-58-1)
- get() (cdrouter.testresults.TestResultsService method), [35](#page-38-0)
- get() (cdrouter.users.UsersService method), [63](#page-66-1)
- get\_by\_name() (cdrouter.configs.ConfigsService method), [9](#page-12-0)
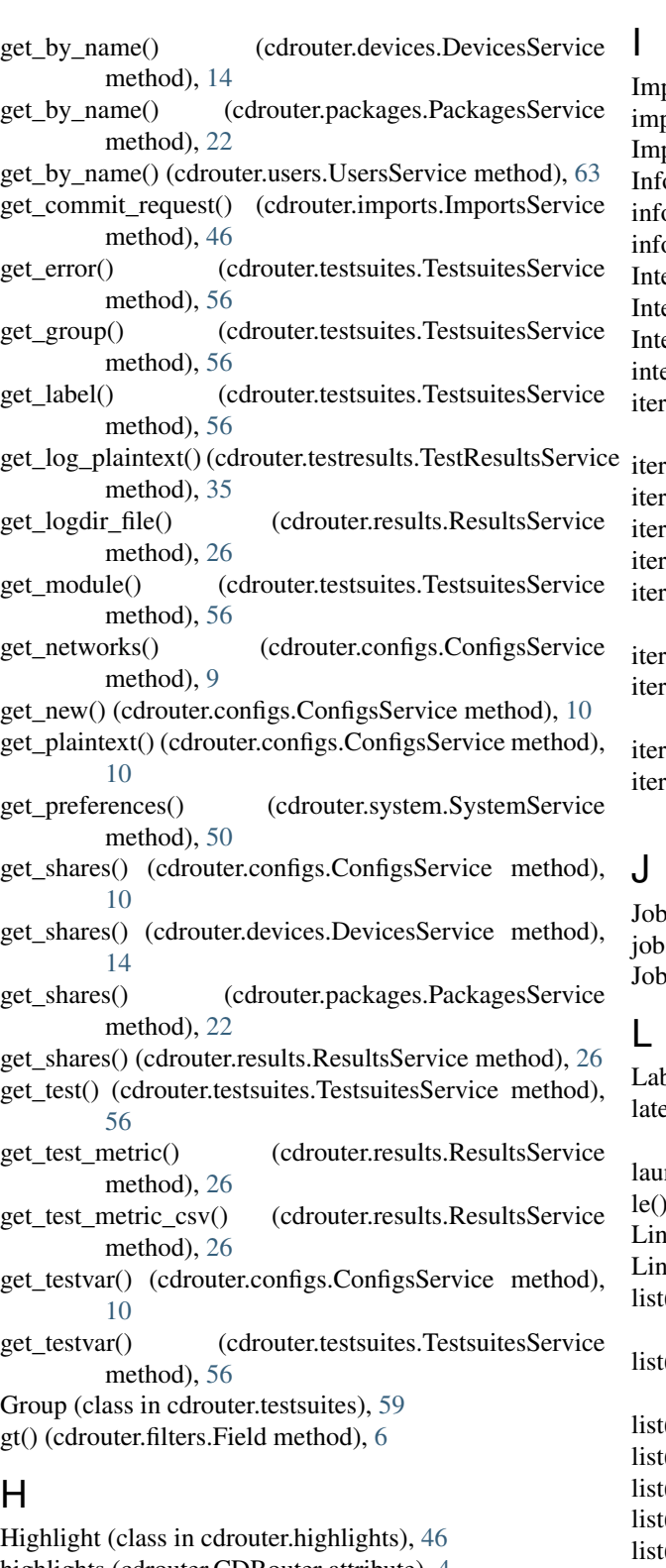

highlights (cdrouter.CDRouter attribute), [4](#page-7-0) HighlightsService (class in cdrouter.highlights), [44](#page-47-0) history (cdrouter.CDRouter attribute), [4](#page-7-0) History (class in cdrouter.history), [49](#page-52-0) HistoryService (class in cdrouter.history), [49](#page-52-0) hostname() (cdrouter.system.SystemService method), [50](#page-53-0)

- port (class in cdrouter.imports), [47](#page-50-0)
- ports (cdrouter.CDRouter attribute), [4](#page-7-0)
- portsService (class in cdrouter.imports), [46](#page-49-0)
- Info (class in cdrouter.test suites), [58](#page-61-0)
- o() (cdrouter.system.SystemService method), [50](#page-53-0)
- info() (cdrouter.testsuites.TestsuitesService method), [57](#page-60-0)

erface (class in cdrouter.system), [53](#page-56-0)

- erfaceAddr (class in cdrouter.system), [53](#page-56-0)
- erfaceFlags (class in cdrouter.system), [53](#page-56-0)

erfaces() (cdrouter.system.SystemService method), [50](#page-53-0)

- iteralist() (cdrouter.attachments.AttachmentsService method), [17](#page-20-0)
- Iist() (cdrouter.configs.ConfigsService method), [10](#page-13-0)
- fultation (cdrouter.devices.DevicesService method), [14](#page-17-0)
- r\_list() (cdrouter.history.HistoryService method), [49](#page-52-0)
- r\_list() (cdrouter.jobs.JobsService method), [19](#page-22-0)
- iter<sub>list</sub>() (cdrouter.packages.PackagesService method), [22](#page-25-0)
- $\cdot$  list() (cdrouter.results.ResultsService method), [26](#page-29-0)
- iteralist() (cdrouter.testresults.TestResultsService method), [35](#page-38-0)
- $\cdot$  list() (cdrouter.users.UsersService method), [63](#page-66-0)

r list log() (cdrouter.testresults.TestResultsService method), [35](#page-38-0)

- o (class in cdrouter.jobs), [19](#page-22-0)
- s (cdrouter.CDRouter attribute), [4](#page-7-0)
- osService (class in cdrouter.jobs), [18](#page-21-0)
- bel (class in cdrouter.testsuites), [60](#page-63-0)
- est lounge release() (cdrouter.system.SystemService method), [51](#page-54-0)
- launch() (cdrouter.jobs.JobsService method), [19](#page-22-0)
- (cdrouter.filters.Field method), [6](#page-9-0)
- le (class in cdrouter.testresults), [37](#page-40-0)
- Links (class in cdrouter.cdrouter), [5](#page-8-0)
- t() (cdrouter.annotations.AnnotationsService method), [39](#page-42-0)
- $l(f)$  (cdrouter.attachments.AttachmentsService method), [17](#page-20-0)
- $l(f)$  (cdrouter.captures.CapturesService method), [41](#page-44-0)
- $\Omega$  (cdrouter.configs.ConfigsService method), [10](#page-13-0)
- () (cdrouter.devices.DevicesService method), [14](#page-17-0)
- $h(t)$  (cdrouter.highlights.HighlightsService method), [45](#page-48-0)
- () (cdrouter.history.HistoryService method), [49](#page-52-0)
- list() (cdrouter.imports.ImportsService method), [46](#page-49-0)
- list() (cdrouter.jobs.JobsService method), [19](#page-22-0)
- list() (cdrouter.packages.PackagesService method), [22](#page-25-0)
- list() (cdrouter.results.ResultsService method), [26](#page-29-0)
- list() (cdrouter.tags.TagsService method), [55](#page-58-0)

list() (cdrouter.testresults.TestResultsService method), [35](#page-38-0) list() (cdrouter.users.UsersService method), [63](#page-66-0) list\_csv() (cdrouter.results.ResultsService method), [27](#page-30-0) list csv() (cdrouter.testresults.TestResultsService method), [36](#page-39-0) list errors() (cdrouter.testsuites.TestsuitesService method), [57](#page-60-0) list\_groups() (cdrouter.testsuites.TestsuitesService method), [57](#page-60-0) list\_labels() (cdrouter.testsuites.TestsuitesService method), [57](#page-60-0) list\_log() (cdrouter.testresults.TestResultsService method), [36](#page-39-0) list\_logdir() (cdrouter.results.ResultsService method), [27](#page-30-0) list\_modules() (cdrouter.testsuites.TestsuitesService method), [57](#page-60-0) list\_tests() (cdrouter.testsuites.TestsuitesService method), [57](#page-60-0) list\_testvars() (cdrouter.configs.ConfigsService method), [11](#page-14-0) list testvars() (cdrouter.testsuites.TestsuitesService method), [58](#page-61-0) live() (cdrouter.system.SystemService method), [51](#page-54-0) Log (class in cdrouter.testresults), [38](#page-41-0) LogDirFile (class in cdrouter.results), [33](#page-36-0) lounge\_update\_license() (cdrouter.system.SystemService method), [51](#page-54-0) lounge\_upgrade() (cdrouter.system.SystemService method), [51](#page-54-0) lt() (cdrouter.filters.Field method), [6](#page-9-0) M R

manual\_update\_license() (cdrouter.system.SystemService method), [51](#page-54-0) manual upgrade() (cdrouter.system.SystemService method), [51](#page-54-0) match() (cdrouter.filters.Field method), [7](#page-10-0) Metric (class in cdrouter.results), [32](#page-35-0) Module (class in cdrouter.testsuites), [59](#page-62-0)

### N

ne() (cdrouter.filters.Field method), [7](#page-10-0) Networks (class in cdrouter.configs), [12](#page-15-0) not\_() (cdrouter.filters.Field method), [7](#page-10-0)

# O

Options (class in cdrouter.jobs), [20](#page-23-0) Options (class in cdrouter.packages), [23](#page-26-0) Options (class in cdrouter.results), [33](#page-36-0) overlaps() (cdrouter.filters.Field method), [7](#page-10-0)

## P

Package (class in cdrouter.packages), [22](#page-25-0)

PackageCount (class in cdrouter.results), [32](#page-35-0) packages (cdrouter.CDRouter attribute), [4](#page-7-0) PackagesService (class in cdrouter.packages), [20](#page-23-0) Packet (class in cdrouter.captures), [43](#page-46-0) Page (class in cdrouter.attachments), [18](#page-21-0) Page (class in cdrouter.configs), [11](#page-14-0) Page (class in cdrouter.devices), [16](#page-19-0) Page (class in cdrouter.history), [50](#page-53-0) Page (class in cdrouter.jobs), [20](#page-23-0) Page (class in cdrouter.packages), [24](#page-27-0) Page (class in cdrouter.results), [30](#page-33-0) Page (class in cdrouter.testresults), [37](#page-40-0) Page (class in cdrouter.users), [64](#page-67-0) pause() (cdrouter.results.ResultsService method), [27](#page-30-0) pause\_end\_of\_loop() (cdrouter.results.ResultsService method), [27](#page-30-0) pause\_end\_of\_test() (cdrouter.results.ResultsService method), [27](#page-30-0) Preferences (class in cdrouter.system), [54](#page-57-0) Progress (class in cdrouter.results), [31](#page-34-0) progress\_stats() (cdrouter.results.ResultsService method), [27](#page-30-0) Proto (class in cdrouter.captures), [43](#page-46-0)

Release (class in cdrouter.system), [52](#page-55-0) ReleaseLatest (class in cdrouter.system), [52](#page-55-0) Request (class in cdrouter.imports), [48](#page-51-0) Resource (class in cdrouter.imports), [48](#page-51-0) ResourceTags (class in cdrouter.tags), [56](#page-59-0) Response (class in cdrouter.imports), [47](#page-50-0) restart() (cdrouter.system.SystemService method), [52](#page-55-0) Result (class in cdrouter.results), [29,](#page-32-0) [33](#page-36-0) ResultBreakdown (class in cdrouter.results), [30](#page-33-0) results (cdrouter.CDRouter attribute), [4](#page-7-0) ResultsService (class in cdrouter.results), [24](#page-27-0)

# S

Search (class in cdrouter.testsuites), [61](#page-64-0) search() (cdrouter.testsuites.TestsuitesService method), [58](#page-61-0) Section (class in cdrouter.captures), [42](#page-45-0) send\_to\_cloudshark() (cdrouter.captures.CapturesService method), [41](#page-44-0) set\_stats() (cdrouter.results.ResultsService method), [28](#page-31-0) SetStats (class in cdrouter.results), [31](#page-34-0) Share (class in cdrouter.cdrouter), [5](#page-8-0) single\_stats() (cdrouter.results.ResultsService method), [28](#page-31-0) SingleStats (class in cdrouter.results), [31](#page-34-0) stage\_import\_from\_file() (cdrouter.imports.ImportsService method), [47](#page-50-0)

stage\_import\_from\_filesystem() (cdrouter.imports.ImportsService method), [47](#page-50-0) stage\_import\_from\_url() (cdrouter.imports.ImportsService method), [47](#page-50-0) stop() (cdrouter.results.ResultsService method), [28](#page-31-0) stop end of loop() (cdrouter.results.ResultsService method), [28](#page-31-0) stop\_end\_of\_test() (cdrouter.results.ResultsService method), [28](#page-31-0) Structure (class in cdrouter.captures), [42](#page-45-0) Summary (class in cdrouter.captures), [42](#page-45-0) Summary (class in cdrouter.testresults), [37](#page-40-0) summary() (cdrouter.captures.CapturesService method), [41](#page-44-0) summary\_stats() (cdrouter.results.ResultsService method), [28](#page-31-0) SummaryPacket (class in cdrouter.captures), [42](#page-45-0) SummaryStats (class in cdrouter.results), [31](#page-34-0) system (cdrouter.CDRouter attribute), [4](#page-7-0) SystemService (class in cdrouter.system), [50](#page-53-0)

## T

Tag (class in cdrouter.tags), [55](#page-58-0) tags (cdrouter.CDRouter attribute), [4](#page-7-0) TagsService (class in cdrouter.tags), [55](#page-58-0) Test (class in cdrouter.testsuites), [59](#page-62-0) TestCount (class in cdrouter.results), [30](#page-33-0) TestDuration (class in cdrouter.results), [30](#page-33-0) TestResult (class in cdrouter.testresults), [36](#page-39-0) TestResultBreakdown (class in cdrouter.results), [31](#page-34-0) TestResultsService (class in cdrouter.testresults), [34](#page-37-0) tests (cdrouter.CDRouter attribute), [4](#page-7-0) Testsuite (class in cdrouter.system), [52](#page-55-0) testsuites (cdrouter.CDRouter attribute), [4](#page-7-0) TestsuitesService (class in cdrouter.testsuites), [56](#page-59-0) Testvar (class in cdrouter.configs), [12](#page-15-0) Testvar (class in cdrouter.testsuites), [60](#page-63-0) thumbnail() (cdrouter.attachments.AttachmentsService method), [17](#page-20-0) time() (cdrouter.system.SystemService method), [52](#page-55-0) TimeBreakdown (class in cdrouter.results), [30](#page-33-0)

### $\cup$

unpause() (cdrouter.results.ResultsService method), [28](#page-31-0) Update (class in cdrouter.results), [33](#page-36-0) updates() (cdrouter.results.ResultsService method), [28](#page-31-0) Upgrade (class in cdrouter.system), [53](#page-56-0) upgrade\_config() (cdrouter.configs.ConfigsService method), [11](#page-14-0) UpgradeConfig (class in cdrouter.configs), [12](#page-15-0) User (class in cdrouter.users), [63](#page-66-0) users (cdrouter.CDRouter attribute), [4](#page-7-0) UsersService (class in cdrouter.users), [61](#page-64-0)

#### V

Version (class in cdrouter.system), [52](#page-55-0)